#### ФЕДЕРАЛЬНОЕ ГОСУДАРСТВЕННОЕ АВТОНОМНОЕ ОБРАЗОВАТЕЛЬНОЕ УЧРЕЖДЕНИЕ ВЫСШЕГО ОБРАЗОВАНИЯ **«БЕЛГОРОДСКИЙ ГОСУДАРСТВЕННЫЙ НАЦИОНАЛЬНЫЙ ИССЛЕДОВАТЕЛЬСКИЙ УНИВЕРСИТЕТ» ( Н И У « Б е л Г У » )**

#### ИНСТИТУТ ИНЖЕНЕРНЫХ ТЕХНОЛОГИЙ И ЕСТЕСТВЕННЫХ НАУК

### КАФЕДРА ПРИКЛАДНОЙ ИНФОРМАТИКИ И ИНФОРМАЦИОННЫХ ТЕХНОЛОГИЙ

#### **ПРОЕКТИРОВАНИЕ СРЕДСТВ ИНФОРМАЦИОННОЙ ПОДДЕРЖКИ ДЕЯТЕЛЬНОСТИ ПРЕДПРИЯТИЯ (НА ПРИМЕРЕ МАГАЗИНА АВТОЗАПЧАСТЕЙ «ФОРСАЖ»)**

Выпускная квалификационная работа обучающегося по направлению подготовки 38.03.05 «Бизнес-информатика» заочной формы обучения, группы 07001255 Прудниковой Светланы Сергеевны

> Научный руководитель: ст.пр., к.ф.-м.н. Резниченко Т. А.

#### БЕЛГОРОД 2017

# **СОДЕРЖАНИЕ**

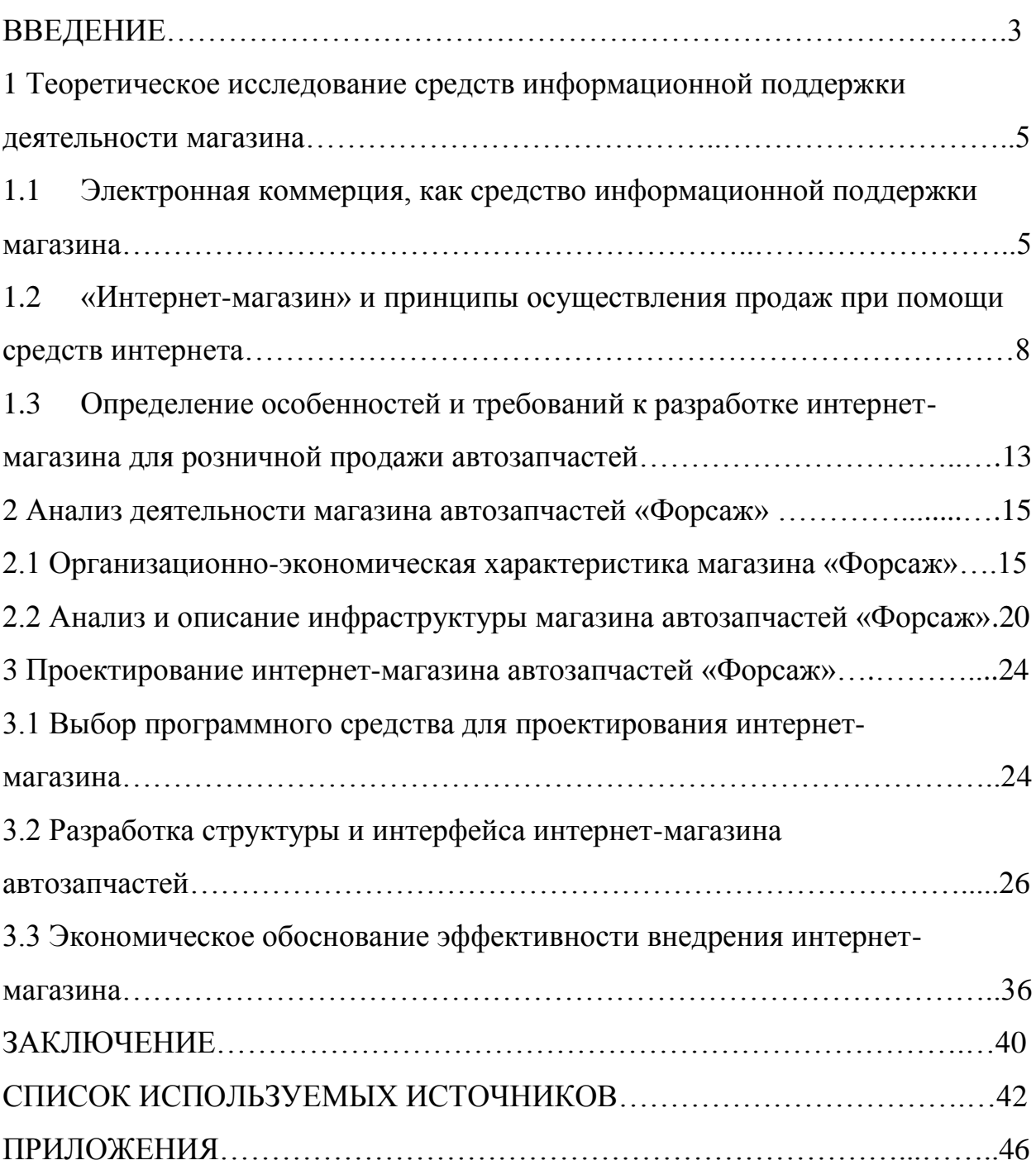

#### **ВВЕДЕНИЕ**

В 2017 году интернет – это неотъемлемая часть жизни подавляющего большинства людей нашей планеты. Люди разных возрастов, социальных статусов и национальностей выходят в Глобальную сеть, и каждый преследует свою цель. Одни пользуются интернетом для развлечения, другие для работы или учебы, третьи для поиска нужной информации.

Тема исследования актуальна, так как связана со значительным распространением электронного бизнеса и заключается в необходимости разработки рекомендаций по проектированию интернет-магазина для магазина розничной торговли.

Сегодня через интернет можно купить практически любые товары и услуги. Интернет-магазины пользуются у людей колоссальным спросом. На сегодняшний день онлайновая торговля достигла своего пика популярности.

Объектом исследования является торговая деятельность магазина автозапчастей «Форсаж». Предметом исследования – средства информационной поддержки деятельности магазина автозапчастей «Форсаж».

Целью ВКР является совершенствование деятельности магазина автозапчастей на основе проектирования интернет-магазина.

Исходя из поставленной цели, были определены следующие задачи:

- исследовать средства информационной поддержки деятельности организаций;

- проанализировать деятельность магазина автозапчастей «Форсаж»;

- разработать проект интернет-магазин автозапчастей «Форсаж»;

- оценить эффективность внедрения проекта.

При написании данной ВКР были использованы следующие методы исследования:

исследование теоретических данных;

- анализ;
- сравнение;
- моделирование бизнес-процессов;
- проектирование;
- экономические расчеты.

Выпускная квалификационная работа состоит из введения, трех глав, заключения, списка литературы и 5 приложений. Работа занимает 46 страниц.

В первой главе работы «Теоретическое исследование средств информационной поддержки деятельности магазина» изучаются средства информационной поддержки деятельности магазина. В ней будут рассмотрены основные понятия по теме исследования: «электронная коммерция», «виды электронной коммерции», «интернет-магазин»; а также принцип работы интернет-магазина и требования к разработке интернетмагазина автозапчастей.

Во второй главе выпускной квалификационной работы «Анализ деятельности магазина автозапчастей «Форсаж»» будет проведен анализ деятельности магазина «Форсаж», а также описано программное и аппаратное обеспечения и выявлена необходимость внедрения интернетмагазина в «Форсаж».

В третьей главе «Описание средств проектирования интернетмагазина для магазина «Форсаж» будет осуществлен выбор подходящего для проектирования интернет-магазина программного обеспечения, описана структура и интерфейс интернет-магазина автозапчастей. Кроме того, будет представлена оценка эффективности внедрения такого веб-приложения.

В заключении подводятся итоги исследования.

# **1 Теоретическое исследование средств информационной поддержки деятельности магазина**

# **1.1 Электронная коммерция, как средство информационной поддержки магазина**

В начале 21 века формируются взаимодействия между постиндустриальным обществом и информационной экономикой. Создание компьютерных сетей полностью изменило современное общество. Глобальная сеть с каждым годом все сильнее внедряется в жизнь людей, становится неотъемлемой ее частью.

Такое совершенствование компьютерных систем и информационнокоммуникационных технологий привело к образованию нового вида экономической деятельности – электронного бизнеса.

Электронный бизнес (Electronic Business, e-Business, е-бизнес) – это автоматизированная экономическая предпринимательская деятельность с целью получения дохода и развития собственной деятельности, основанная на использовании:

- взаимодействующих между собой информационных систем различных классов для выполнения бизнес-процессов предприятия, обмена деловой информацией, осуществления коммерческих сделок (транзакций);

- развитой информационной инфраструктуры (ИТ-инфраструктуры), которая в настоящее время включает и мобильную составляющую;

- специальных правовых норм, стандартов, протоколов, классификаторов. 1

Электронная коммерция является неотъемлемой и составной частью электронного бизнеса.

**.** 

<sup>&</sup>lt;sup>1</sup> Гаврилов Л.П, «Электронная коммерция»: Учебник и практикум для бакалавриата и магистратуры. – Москва: Юрайт. 2017год. - 100стр.

Электронная коммерция (e-commerce) – это совокупность технических и организационных форм ведения коммерческой деятельности и совершения сделок с использованием электронных систем и сети интернет как средства взаимодействия с партнерами, банком, поставщиками и потребителями товаров и услуг.<sup>1</sup> Как правило, в системах электронной коммерции присутствуют все этапы совершения сделки: поиск требуемой продукции или услуг, уточнение деталей сделки, оплата, получение (доставка) заказа.

Невзирая на то, что история электронной коммерции насчитывает всего несколько десятилетий интенсивного и эффективного развития, применение в торговле современных информационных технологий и электронных средств на сегодняшний день является главным фактором, который обеспечивает существенное уменьшение денежных трат на проведение торговых операций, рекламу, упрощение документооборота, повышение уровня мобильности и безопасности электронных сделок, оптимизацию логистических схем доставки товаров и оказания услуг.

Электронную коммерцию можно разделить на следующие категории ( рисунок 1.1):

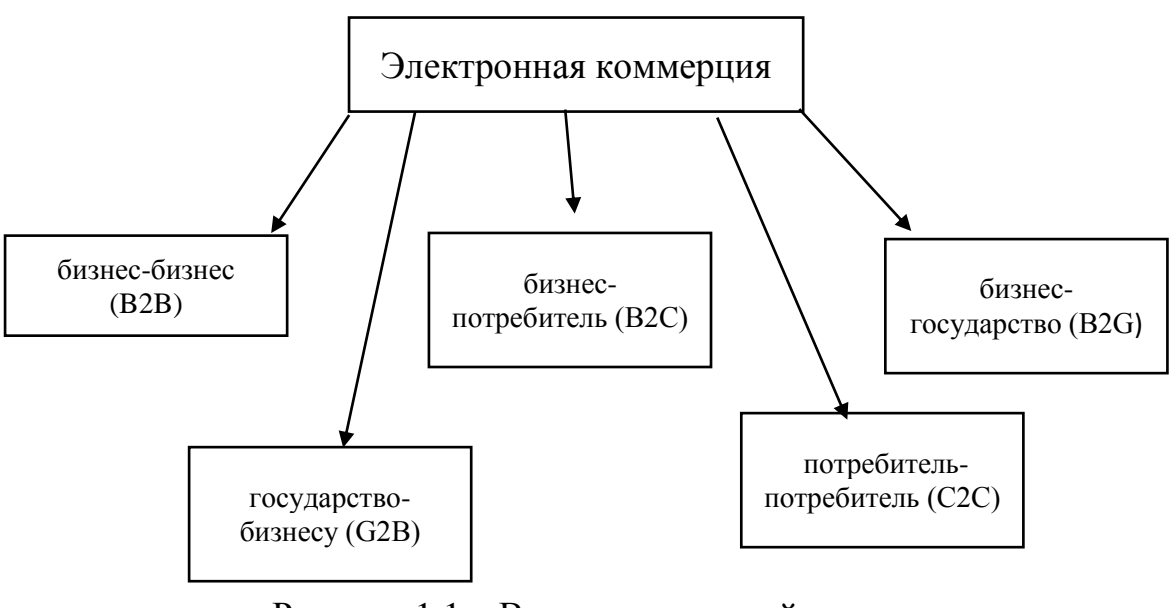

Рисунок 1.1 – Виды электронной коммерции

 $\overline{a}$ 

<sup>&</sup>lt;sup>1</sup> Гудько Д.В.: Промышленные системы электронной коммерции. М Юристъ: 2015-207стр.

Бизнес-бизнес (В2В) – сокращенно от business-to-business, маркетинговая деятельность компании, ориентированная на получение выгоды от оказания услуг, продажи товара другим компаниям, где объектом является товар, услуга, а субъектами - организации, взаимодействующие в рыночном поле. B2B – это сфера деятельности, где в качестве продавца и покупателя выступают организации. В общем смысле определению B2B соответствует любая деятельность компании, направленная на клиентов, которые являются юридическими лицами.

Бизнес-государство (B2G) – (business-to-government) отношения между бизнесом и государством. Обычно термин используется для классификации систем электронной коммерции. Примером B2G-систем могут служить системы электронных госзакупок.

 $\Gamma$ осударство-бизнесу (G2B) – (Government to Business) набор программных и аппаратных средств для осуществления онлайн взаимодействия исполнительной власти и коммерческих структур с целью поддержки и развития бизнеса. К классу G2B можно отнести информационные веб-сайты органов власти, системы электронных закупок и пр.

Потребитель-потребитель (C2C) – (Client-to-Client) от потребителяпотребителю, торговля и оказание услуг между двумя потребителями, не являющимися зарегистрированными юридическими лицами, но действующими на одной торговой площадке и использующие «белые» способы расчета за услуги.  $1$ 

Для розничного магазина подходит такой вид электронной коммерции, как (B2C).

Бизнес-потребитель (B2C) – термин, обозначающий коммерческие взаимоотношения между организацией (Business) и частным, так называемым, "конечным" потребителем (Consumer). Потребитель покупает

**.** 

<sup>&</sup>lt;sup>1</sup> Новикова К. В.Интернет-маркетинг и электронная коммерция: учеб. -метод. пособие / К. В. Новикова, А. С. Старатович,Э. А. Медведева; Перм. гос. нац. исслед. ун-т. – Пермь, 2013. – 78 стр.

товар, с целью удовлетворения индивидуальных потребностей. Объектом взаимодействия является товар или услуга, а субъектами: компания, продающая товар (оказывающая услугу), с одной стороны и частный покупатель, с другой стороны.

#### **1.2 «Интернет-магазин» и принципы осуществления продаж при помощи средств интернета**

Интернет-магазин (англ. e-shop, online store; рус. интернет-магазин, ИМ) – специализированный вид бизнеса, основанный на дистанционном обслуживании и дающий возможность продавцу и покупателю совершать сделки по покупке-продаже того или иного вида товаров посредством сети интернет. $1$ 

Развитие инновационных технологий и стремительный технический прогресс привели к образованию нового вида торговли – через интернет. Причем, с момента создания сети до появления первого интернет-магазина прошло не так уж и много времени. Открыл его американец Джеффри Безос, и подтолкнули его к этому решению мысли о свободности и доступности интернета, настигшие его на пути в Сиэтл. Сначала была основана компания Amazon в 1994 году, которая на данный момент считается не просто первым интернет-сервисом, но и является крупнейшей в мире среди других фирм по обороту продаж и услуг в сети. Безос начал с продажи книг, которые раскупались очень быстро благодаря его нововведению. Вместе с книгами продавались аудио- и видеокассеты. То есть, тот товар, который было удобно пересылать и который не портился. Сегодня компания предлагает множество самых разнообразных товаров, ведь разработанная талантливым предпринимателем маркетинговая политика привела к небывалому успеху.

**.** 

<sup>&</sup>lt;sup>1</sup> Паршенцев А.А. Проблема и перспективы развития электронных магазинов/А. А. Паршенцев // Маркетинг в России и за рубежом. – 2012. –89 стр.

В России первый магазин, осуществлявший продажи при помощи интернета, открылся в 1997 году. Сначала также продавали только книги и лишь со временем ассортимент расширился. Возможность за короткое время обрабатывать полученные заказы послужила еще одним толчком к развитию и сегодняшнему процветанию интернет-торговли.

В Российской Федерации не закреплено законодательно понятие «интернет-магазин». Кратко его можно определить, как программное обеспечение, специально разработанное для удобства покупок и продаж с веб-сайта. Собственно, интернет-магазин и является сайтом, только с особой «начинкой» – набором программ, специально ориентированных на электронную коммерцию.

Товары в интернет-магазине представлены в виде каталога, разделены на категории и имеют фотографии, описания, стоимость и другие параметры при необходимости. Интернет-магазины, как правило, обладают удобными функциями поиска товаров по названию и другим параметрам. Посетитель сайта, просматривая информацию о товарах, имеет возможность положить заинтересовавший его товар в «Корзину». Затем перейдя в «Корзину», посетитель видит все, что выбрал. Он может изменить количество выбранных товаров и удалить лишние. Затем посетитель может сделать заказ.

У интернет-магазинов, так же, как и у любых других вещей есть свои недостатки и достоинства.

Преимущества интернет-магазинов:

- экономия времени:

интернет-магазин позволяет совершать покупки на рабочем месте или в домашних условиях. Нужен только компьютер или телефон и подключение к сети интернет.

- широкий ассортимент продукции:

на данный момент в интернете можно найти и приобрести любой, интересующий товар. У покупателей всегда есть выбор благодаря высокому

уровню конкуренции на подобном рынке. В интернет-магазинах представлены даже эксклюзивные вещи, которые порадуют истинных шопоголиков.

- низкие цены:

интернет-магазины предлагают достаточно широкий ценовой диапазон. Магазины завоевывают своих клиентов низкой ценой и хорошим качеством. Для сравнения можно взять, например, любой телефон в салоне сотовой связи и сравнить цену с представленной в интернет-магазине. Цена в интернете будет ниже.

- быстрота оформления заказа:

оформить заказ в интернет-магазине дело пяти минут. Поместить товар в корзину и нажать кнопку «оформить заказ».

- способ оплаты:

в любом интернет-магазине покупатель сам выбирает подходящий способ оплаты, исходя из личного удобства. Магазин предлагает систему оплаты наложенным платежом (оплата происходит при вручении заказа в почтовом отделении), наличными деньгами при доставке курьеру, электронными деньгами или банковской картой.

Недостатки интернет-магазинов:

- сроки доставки:

бывают случаи, когда приходится ждать свой заказ дольше заявленного срока, особенно это касается заграничных маркетов.

- качество товара:

в сети встречаются отзывы такого характера «заказала туалетную воду, пришел заказ с разбитым флаконом». К сожалению, такое тоже случается. Плохо упаковали товар. При покупке недорогой продукции покупатель рискует получить товар не в том виде, который изображен на картинке лота. Для примера: заказал чехол для телефона черного цвета с узорами, а получил продукцию блеклого цвета, как будто его держали на солнце долгое время, и солнечные лучи своим воздействием испортили яркость красок.

#### - несоответствие размера:

покупатель заказал один размер, а получил другой. Нужно обратиться в магазин и там обменяют товар, но неприятные ощущения останутся, и на обмен уйдет дополнительное время.

- срок годности:

при покупке товаров со сроком годности – товар может оказаться просроченным.

- мошенничество:

многие интернет-магазины работают по предоплате. Иногда случается так, что, получив деньги, магазин исчезает и найти его практически невозможно. Цены на предлагаемые товары низкие, поэтому мало кто будет тратить свое время на поиск мошенников.

- ощутимость:

у покупателя, который совершает заказ, нет возможности потрогать или проверить товар на качество работы. Иногда такой недостаток является решающим в выборе.

Стандартный вариант интернет-магазина состоит из следующих функциональных частей:

- каталог товаров;

- поисковая система;

- пользовательская корзина;

- регистрационная форма;

- форма отправки заказа.

Принцип работы интернет-магазина сводится к тому, чтобы пользователь, попав на целевую страницу (товара/категории/статьи) как можно скорее принял решение о покупке товара в вашем интернет-магазине.

Покупка товара по шагам (бизнес-процесс покупки товаров в нотации EPC в приложении А):

- покупатель приходит на сайт интернет-магазина;

- видит интересующий его товар или товары;

- кладет их в корзину;

- в корзине вы предлагаете купить к этим товарам аксессуаров или подобных товаров;

- покупатель что-то дополнительно выбирает и пополняет корзину;

- покупатель оформляет заказ;

- покупатель выбирает способ оплаты;

- сотрудник интернет-магазина связывается с покупателем и подтверждает заказ, затем передает его в службу доставки;

- курьер доставляет покупателю заказ.

Все шаги должны быть простые, понятные и не требующие особых усилий у пользователя.

Условия работы хорошего интернет-магазина подразумевают связь менеджера с покупателем, так как, сделав заказ в интернет-магазине, покупатель ожидает звонка и подтверждения, что товар есть в наличии, а также окончательного согласования даты и времени доставки.

Варианты уведомлений:

Звонок по телефону. Наиболее эффективное средство общения с покупателями. По телефону всегда можно подтвердить заказ, выбрать подходящий день и время для получения заказа. Также, большинство покупателей ждут именно звонка.

Email-уведомление. Практически все продукты для интернетмагазинов сейчас поддерживают email уведомления после совершения заказа покупателям. Им отправляется письмо со списком того, что они купили, а также с другими параметрами заказа (доставка, оплата и пр.).

SMS-уведомления. Они могут быть использованы как дополнительный шаг подтверждения заказа. Например, можно отправить через некоторое время после совершения заказа sms следующего содержания: «Спасибо за заказ в магазине «Форсаж». Доставка вашего заказа назначена на 17 июля с 9 до 18. Оплата наличными: 2500 р. Неудобное время? Звоните: +7-951-123-45-67". Эту смс можно отправить после

телефонного разговора для закрепления договоренностей. Некоторые интернет-магазины не звонят, а только отправляют sms.

# **1.3 Определение особенностей и требований к разработке интернетмагазина для розничной продажи автозапчастей**

После исследования общих требований к интернет-магазину, были отобраны основные из них, которые на сегодняшний день особенно актуальны для владельца интернет-магазина осуществляющего розничную продажу. К таким требованиям относятся следующие.

1) Удобство навигации. Требование номер один – удобство навигации. Навигация по сайту должна быть прозрачной из любого раздела и удобной для пользователя. Меню и пункты каталога должны появляться таким образом, чтобы у пользователя не возникало вопросов, как перейти из одной точки сайта в другую.

2) Каталог товаров. Каталог товаров – это тоже часть навигации сайта. Он должен быть максимально удобен в обращении.

3) Наличие всех основных видов поиска: по базе каталогов (оригинальных и аналоговых); по VIN-коду автомобиля; по номеру (артикулу) запчасти

4) Новости сайта. Самый обновляемый раздел сайта – это новости. Новости, должны быть максимум автоматизированы по удобству администрирования, что достигается удобной системой управления сайтом.

5) Спецпредложения и бонусы. Из соображений маркетинга, выгодно использовать специализированную новостную ленту, называемую «Специальные предложения». А также предоставлять скидки постоянным покупателям.

6) Корзина покупок. При навигации по каталогу, часто удобно использовать виртуальную корзину покупок, для того чтобы посетитель мог отложить в нее товар по мере просмотра каталога товаров. Необходимо

иметь возможность пересчета и удаления товаров из корзины на этапе просмотра корзины перед оформлением заказа.

7) Оформление заказа. Очень важно, чтобы то, что вводит пользователь в окна ввода при оформлении заказа, как можно дольше сохранялось на его компьютере. Оформление заказа должно обязательно сопровождаться выдачей идентификатора заказа.

8) Регистрация покупателей. С одной стороны, регистрация дает посетителю много возможностей, (предоставление истории покупок, запоминание адресов доставки и т.д.). Однако, хороший интернет-магазин должен иметь возможность покупки, как с регистрацией, так и без нее. Пусть покупатель сам выберет, что для него удобнее;

9) Помощь менеджеров с подбором необходимых деталей;

10) Описание технических характеристик товара (размеры детали, применение, на какой автомобиль подходит и т.п).

11) Оплата товара разными способами. (Наличный и безналичный расчет).

Таким образом, можно сделать выводы о том, что применение информационных технологий дает возможность компаниям выйти на мировой рынок, расширяет каналы сбыта, объединяет поставщиков и покупателей в единую систему, позволяет значительно снизить расходы в цепочках спроса и предложения, обслуживать заказчиков на более высоком уровне, внедриться на ранее недоступные по географическим причинам рынки, создавать новые рынки труда и капитала, и наконец, пересматривать сам характер своей деятельности.

В главе рассмотрены основные характеристики понятий «электронная коммерция», «интернет-магазин», описаны виды электронной коммерции, а также принцип работы интернет-магазина и требования к разработке интернет-магазина. Выявлен вид электронной коммерции, который подходит для магазина розничной торговли.

#### **2 Анализ деятельности магазина автозапчастей «Форсаж»**

### **2.1 Организационно-экономическая характеристика магазина «Форсаж»**

Магазин «Форсаж» зарегистрирован в 2012 году, как ИП Коноваленко О.В. Он работает в сфере розничной торговли, а в частности код ОКВЭД 45.3 – торговля автомобильными деталями, узлами и принадлежностями.

Для занятия торговой деятельностью индивидуальный предприниматель Коноваленко О.В. имеет функциональные площади, в которые входят торговое и складское помещения для хранения и продажи товаров. Магазин, который имеет название «Торговый павильон Форсаж» – стационарный пункт розничной торговли, занимает отдельное помещение и имеет торговый зал для покупателей. В функции склада входят создание необходимого ассортимента для выполнения заказов покупателей. Накопление и сохранение позволяет осуществлять непрерывное возобновление и поставку на базе созданных товарных запасов. Склад используется как промежуточное звено в цепочке производитель-покупатель.

Цель магазина заключается в том, чтобы повысить прибыль, поставляя потребителям качественный товар в короткие сроки по низким ценам.

Всего в магазине работает 7 человек – директор, два бухгалтера, юрист, три менеджера по продажам.

Реквизиты ИП Коноваленко О.В.: ИНН 312601338466, ОГРНИП 312312627000032, юридический адрес: 309994, г. Валуйки ул. Народная д. 12, р/с 40802810100010000177, ЗАО «Вэлтон Банк» г. Белгород, к/с 30101810500000000783, БИК 041403783.

Организационная структура – совокупность способов, посредством которых процесс труда сначала разделяется на отдельные рабочие задачи, а затем достигается координация действий по решению задач.

Организационная структура предприятия – это совокупность звеньев (структурных подразделений) и связей между ними.

На рисунке 2.1 изображена организационная структура магазина «Форсаж». В магазине в подчинении у директора находятся три отдела – бухгалтерия, юридический отдел и отдел торговли.

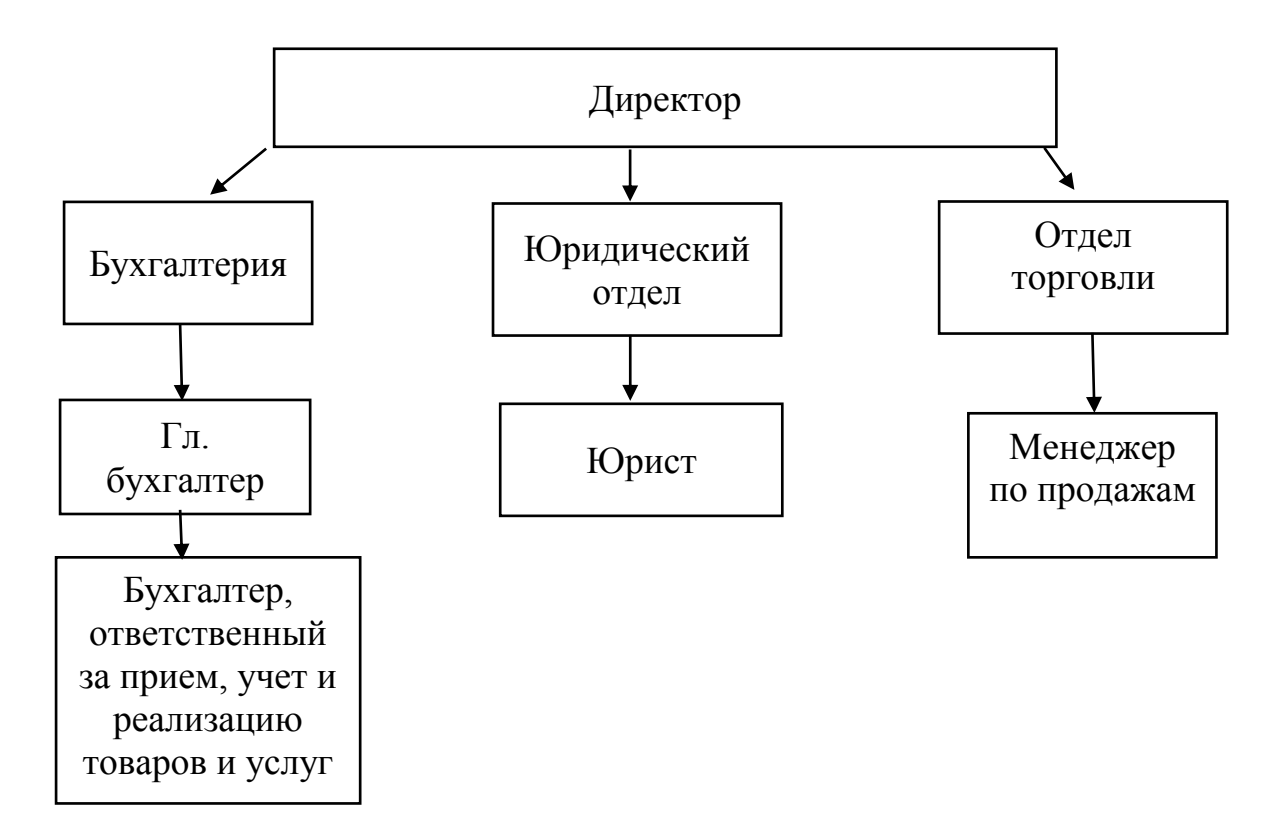

Рисунок 2.1 - Организационная структура магазина «Форсаж»

Директор Коноваленко Ольга Викторовна:

- организует работу и взаимодействие всех структурных подразделений, направляет их деятельность на развитие и совершенствование с учетом социальных и рыночных приоритетов.

**.** 

<sup>1</sup> Генри Минцберг. «Структура в кулаке» / Питер, 2014, 512с.

- обеспечивает выполнение организацией всех обязательств перед федеральным, региональным и местным бюджетами, государственными внебюджетными социальными фондами, поставщиками, заказчиками и кредиторами, включая учреждения банка, а также хозяйственных и трудовых договоров.

- обеспечивает правильное сочетание методов руководства, применение принципа материальной заинтересованности и ответственности каждого работника за порученное ему дело и результаты работы всего коллектива, выплату заработной платы в установленные сроки.

- обеспечивает соблюдение законности в деятельности организации и осуществлении его хозяйственно-экономических связей, использование правовых средств для финансового управления и функционирования в рыночных условиях, укрепления договорной и финансовой дисциплины, регулирования социально-трудовых отношений, обеспечения инвестиционной привлекательности организации в целях поддержания и расширения масштабов предпринимательской деятельности.

Бухгалтерия. Должностные обязанности главного бухгалтера:

- осуществляет организацию бухгалтерского учета хозяйственнофинансовой деятельности и контроль за экономным использованием материальных, трудовых и финансовых ресурсов, сохранностью собственности организации.

- формирует в соответствии с законодательством о бухгалтерском учете учетную политику исходя из структуры и особенностей деятельности предприятия, необходимости обеспечения его финансовой устойчивости.

- возглавляет работу по подготовке и принятию рабочего плана счетов, форм первичных учетных документов, применяемых для оформления хозяйственных операций, по которым не предусмотрены типовые формы, разработке форм документов внутренней бухгалтерской отчетности, а также обеспечению порядка проведения инвентаризаций, контроля за проведением

хозяйственных операций, соблюдения технологии обработки бухгалтерской информации и порядка документооборота.

Должностные обязанности бухгалтера, ответственного за прием, учет и реализацию товаров и услуг:

- ведет бухгалтерскую базу данных в 1С Предприятие.

- осуществляет связь с поставщиками и потребителями и оформляет документы на отгрузку и получение товаров в соответствии с утвержденными планами.

- ведет оперативный учет поступления и реализации товаров.

Должностные обязанности юриста:

- обеспечивает соблюдение законности в деятельности предприятия и защиту его правовых интересов.

- осуществляет правовую экспертизу проектов приказов, инструкций, положений, стандартов и других актов правового характера, визирует их, а также участвует в необходимых случаях в подготовке этих документов.

- представляет интересы организации в суде, арбитражном суде, а также в государственных и общественных организациях при рассмотрении правовых вопросов.

Должностные обязанности менеджера:

- занимается поиском потенциальных клиентов.

- выясняет потребности клиентов в продукции, реализуемой компанией, и согласовывает заказы с клиентом в соответствии с его потребностями и наличием ассортимента.

- мотивирует клиентов на работу с компанией в соответствии с утвержденными программами по стимулированию сбыта.

- участвует в разработке и реализации проектов, связанных с деятельностью отдела продаж.

- ведет клиентскую базу.

- контролирует отгрузки продукции клиентам.

- исполняет обязанности складского работника.

Рассмотрим показатели финансово-экономической деятельности магазина в 2014-2016 гг.

Данные приложения Б, позволяют проследить следующие тенденции в развитии магазина. Так, по итогам 2015 г. получена выручка от продажи товара в объеме 1 364 830 руб. (приложение В, рисунок В.2), что стало ниже показателя предыдущего года (приложение В рисунок В.1) на 1 091 100 руб., или на 44,5%. Ухудшение торговли, в рассматриваемом периоде было обусловлено резким снижением спроса на товар со стороны основных потребителей, финансовое положение которых в 2015 г. сильно ухудшилось в связи с влиянием последствий кризисных явлений в экономике РФ.

Ухудшение произошло также в связи с ростом себестоимости реализованной продукции, сумма которой составила в 2014 г. 1 908 610 руб. (приложение Г, рисунок Г.1), а в 2015 г. - 1 117 170руб. (приложение Г, рисунок Г.2).

В совокупности вышеуказанные факторы оказали отрицательное влияние на формирование прибыли от реализации продукции торговой организации, объем которой по результатам 2015 г. составил 247660 руб. (приложение Д, рисунок Д.2) и снизился по отношению к результату предыдущего года (приложение Д, рисунок Д.1) на 229660 руб., или на 54,8%.

В результате произошло снижение показателей рентабельности продаж.

В рассматриваемый период магазин проводил политику снижения численности работников. Так, за 2014-2015 г. численность работников магазина снизилась на 3 чел. и составила 7 чел.

В то же время доведенные «сверху» показатели по росту среднемесячной заработной платы обусловили ее рост в 2015 г. на 3350 руб. больше (приложение Е, рисунок Е.2), чем в 2014 году (приложение Е, рисунок Е.1).

В 2016 г. в сравнении с 2015 г. показатели выручки возросли на 211407 руб. и составили 1576237 руб. (приложение В, рисунок В.3). Так же показатели себестоимости выросли на 100591 руб. в сравнении с 2015г. и составили 1217761 руб. (приложение Г, рисунок Г.3), но с рост выручки в 2016 году увеличилась и заработная плата, которая составила 16000 руб. (приложение Е, рисунок Е.3).

В качестве вывода стоит обратить внимание на следующее. В период 2014-2015г. магазин значительно ухудшил свои финансово-экономические показатели по выручке, прибыли от реализации, чистой прибыли и др. Главным фактором, оказавшим негативное влияние на формирование конечного финансового результата – прибыли, стали кризисные явления в экономике РФ и, как следствие, снижение спроса на предлагаемую предприятием продукцию со стороны потребителей. Но в 2016 году все показатели возросли, в связи с адаптаций населения к финансовому состоянию страны.

### **2.2 Анализ и описание инфраструктуры магазина автозапчастей «Форсаж»**

Политика информационной безопасности магазина «Форсаж»:

1) Физическое обеспечение безопасности: вся территория оборудована камерами видеонаблюдения (10 штук). В торговом зале и во всех других помещениях установлены пожарные кнопки и датчики задымления, а также по технике пожарной безопасности в специально отведенных местах стоят огнетушители. Организация находится под охраной филиала ОВО г. Валуйки Федерального государственного казенного учреждения «Управление вневедомственной охраны УМВД РФ по Белгородской области». В торговом зале рядом с кассой установлена тревожная кнопка вызова охраны.

2) Аппаратное обеспечение безопасности: к аппаратным средствам защиты относятся различные электронные, электронно-механические, электронно-оптические устройства. В магазине «Форсаж» установлен источник бесперебойного питания. В случае отключения электричества, он позволяет корректно завершить работу компьютеров.

3) Программное обеспечение безопасности: безопасность программного обеспечения (ПО) в широком смысле является свойством данного ПО функционировать без проявления различных негативных последствий для конкретной компьютерной системы. Под уровнем безопасности ПО понимается вероятность того, что при заданных условиях в процессе его эксплуатации будет получен функционально пригодный результат.<sup>1</sup> Причины, приводящие к функционально непригодному результату, могут быть разными: сбои компьютерных систем, ошибки программистов и операторов, дефекты в ПО. При этом дефекты принято рассматривать двух типов: преднамеренные и непреднамеренные. Первые являются, как правило, результатом злоумышленных действий, вторые ошибочных действий человека. В магазине на каждом ПК для защиты от вирусов установлен антивирус AVAST.

Под оснащением рабочего места понимается обеспечение его всеми необходимыми средствами, при помощи которых можно создать работнику условия для эффективного выполнения установленного производственного задания.<sup>2</sup> Оснащение рабочего места зависит от его специализации. В таблице 2.1 представлена оснащенность рабочих мест в магазине «Форсаж».

На данный момент все оборудование соответствует последнему слову техники и не требует замены, либо дополнений.

В таблице 2.2 представлены все программные средства, используемые в магазине.

**.** 

<sup>1</sup> Казарин О.В. Безопасность программного обеспечения компьютерных систем. Монография. – М.: МГУЛ, 2003. – 212 с.

<sup>&</sup>lt;sup>2</sup> Минута Е.В., Шутко О.Я. Обеспечение здоровых и безопасных условий труда / Справочник специалиста по охране труда. – 2008.- № 2.-с.26-33

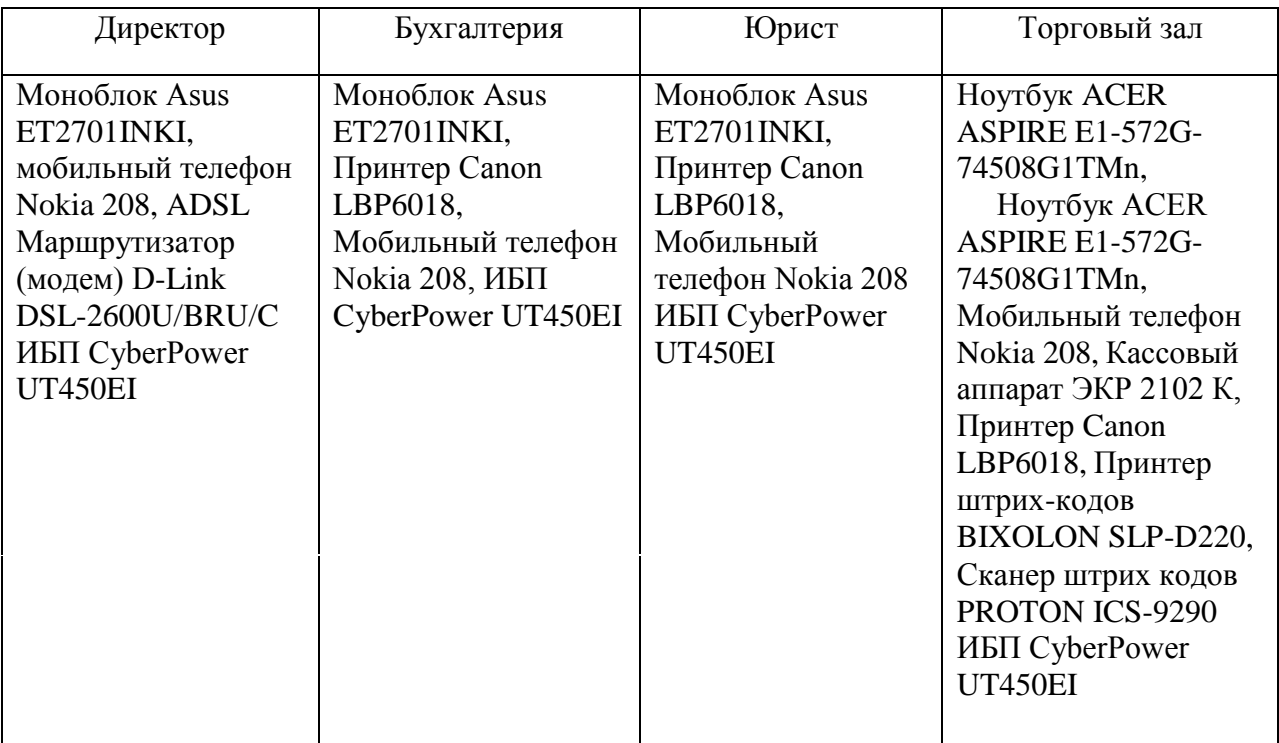

## Таблица 2.1 – Оснащенность рабочих мест магазина «Форсаж»

### Таблица 2.2 – Программное обеспечение рабочих мест магазина «Форсаж»

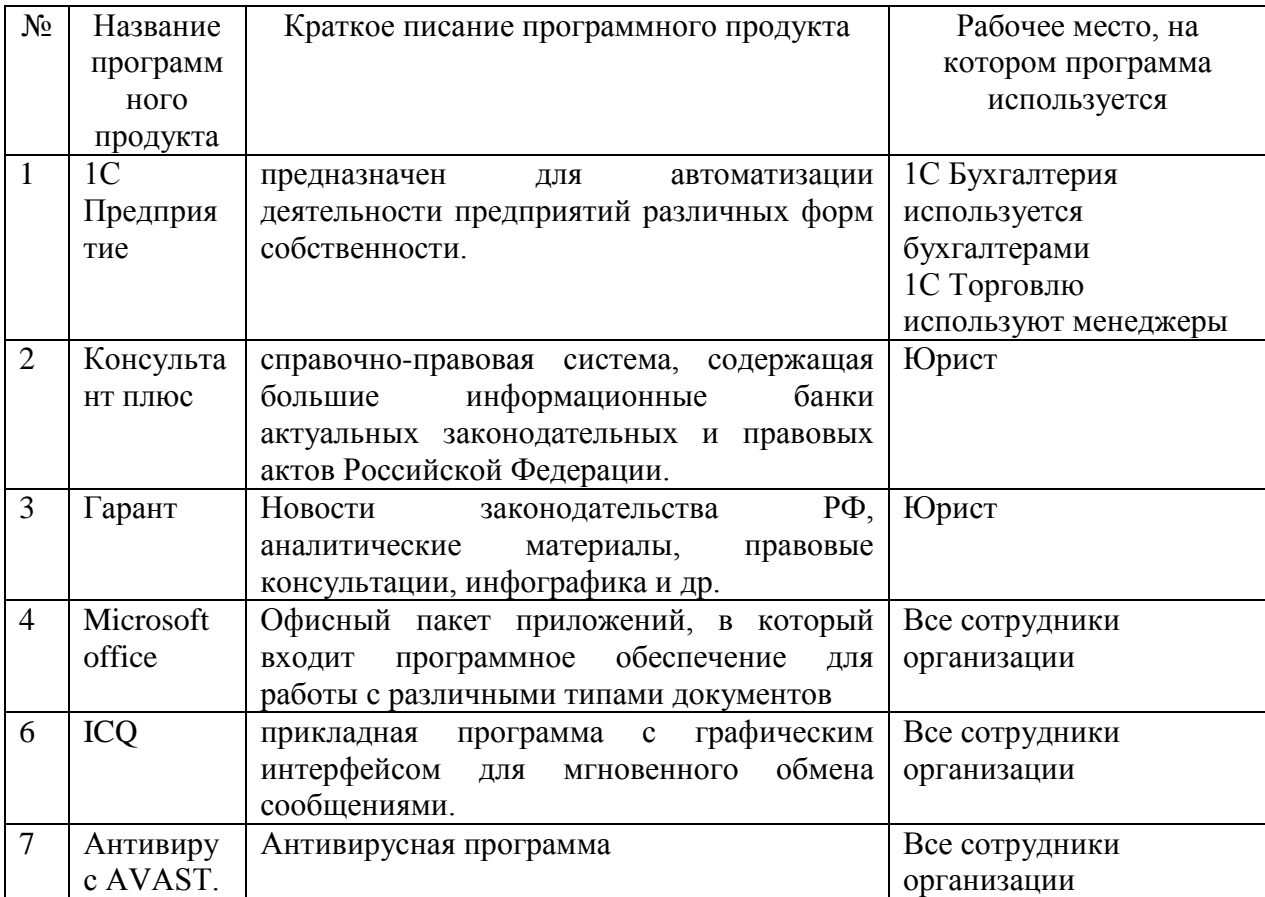

Все программные продукты лицензионные и обновлены до последней версии. На всех компьютерах установлена операционная система Windows 8.1 Профессиональная.

Сегодня в сети продается все что угодно, и автозапчасти – не исключение. Бизнес на продаже автозапчастей – прибыльный вариант, так как машины ломаются очень часто, в основном это связано с критичным состоянием наших дорог. А если у предпринимателя есть онлайн и оффлайн магазин, то такой ход увеличивает количество потенциальных клиентов и дает территориальное расширение бизнесу, ведь товар становится доступен покупателям по всей стране.

Фактически с товаром магазина «Форсаж» покупатель может встретиться только в стационарном магазине. Нигде больше он не может узнать о номенклатуре и ценах. Интернет-магазинов подобной тематики в г. Валуйки не имеется, следовательно, наш интернет-магазин будет одним из первых, отрытых в Валуйском районе, что позволит привлечь еще большее количество покупателей. Так как на сегодняшний день в Валуйках и Валуйском районе открывается все больше и больше стационарных магазинов автозапчастей, конкуренция очень высокая, следовательно, для поддержания конкурентоспособности магазину «Форсаж» необходимо искать альтернативный источник сбыта продукции, которым может стать продажа через интернет.

Преимущества от создания интернет-магазина для «Форсаж»:

- возможность выхода на новые рынки сбыта;

- расширение клиентской базы;

- информирование покупателей о магазине;

- оперативное уведомление клиентов о появлении новинок и о проведении промо-акций, затрачивая существенно меньше средств, чем при использовании традиционных каналов коммуникации.

## **3 Описание средств разработки интернет-магазина для магазина «Форсаж»**

# **3.1 Выбор программного средства для разработки интернетмагазина**

Выбор программных средств для построения интернет – магазинов достаточно обширен. Нельзя сказать, что одно решение дешево и непрактично, а другое дорого и универсально. Между конструктором сайтов и CMS-системой было решено выбирать из конструкторов, так как они более понятны в обращении.

Было выбрано три конструктора, которые в рейтингах занимают первые места – Ucos, Malle.ru, Wix. В таблице 3.1 приведено обоснование выбора конструктора для создания интернет-магазина. По большинству критериев лидирует конструктор Wix.

Таблица 3.1 – Обоснование выбора конструктора для создания интернетмагазина

| $N_2$ | Критерий                                | <b>Ucos</b>    | Malle.ru                | Wix |
|-------|-----------------------------------------|----------------|-------------------------|-----|
|       | Функционал                              | 5              |                         |     |
| 2     | Цена                                    | 5              | $\overline{2}$          |     |
| 3     | Знание кода $(5 - \text{3} + \text{1})$ | 3              |                         | 5   |
|       | нужно, 1- весь сайт                     |                |                         |     |
|       | написан вручную)                        |                |                         |     |
| 4     | Интеграция с                            | 5              | $\overline{\mathbf{5}}$ | 5   |
|       | платежными системами                    |                |                         |     |
| 5     | Интеграция с соц. сетями                | 5              | 3                       | 5   |
| 6     | Наличие службы                          | $\overline{2}$ | 3                       | 5   |
|       | поддержки сайта                         |                |                         |     |
|       | Простота разработки                     | 3              |                         | 5   |
|       | сайта                                   |                |                         |     |
| 8     | Всего                                   | 28             | 25                      | 34  |

Ucos – один из первых конструкторов на рынке, который появился в 2005 году. Пользоваться сервисом можно бесплатно всегда, но только в рамках сайта-визитки, за модуль интернет-магазина придется платить от 300 руб. в месяц. Функционал позволяет создать мощный интернет-магазин, который можно сделать самому. Сервис предлагает воспользоваться, как бесплатными шаблонами, так и закупаться на template monster. Но в Ucos абсолютно отсутствует служба поддержки, а так же большим минусом является необходимость знания языков програмирования – поэтому этот конструктор нам не подходит.

Malle.ru – работает на основе технологии Amiro. CMS является одной из самой быстрых CMS за последние 2 года, по данным исследования iTrack, также предлагается более 70 бесплатных шаблонов, есть возможность оценить сервис бесплатно на протяжении 30 дней со дня регистрации. Ежемесячная оплата от 1110 рублей до 4250 рублей. Из особенностей – богатая интеграция с платежными системами, складским и бухгалтерским ПО. Но нам он не подходит из-за высокой цены за хостинг, и из-за отсутствия интеграции с соц. сетями.

Wix – это специализированный конструктор сайтов, имеющий специальный онлайн-редактор, который позволяет сверстать ресурс даже неопытному новичку, почти ничего не понимающему в создании вебресурсов. Важно отметить, что данный конструктор не только может создавать так называемые "визитки" (или 1-страничные сайты по типу лендинговых страниц, как большинство конструкторов такого рода), но и создавать полноценные онлайн-ресурсы, которые имеют сложную структуру, такие как интернет-магазины с объемными каталогами.

В целом, можно выделить следующие преимущества онлайнконструктора Wix:

Функционал. Достаточно просто выбирать необходимые шаблоны, дополняя их тем или иным контентом.

Простота разработки сайта. В любой момент можно кардинально поменять любую составляющую созданного или создаваемого ресурса. Дизайн, к примеру, меняется одним нажатием кнопки. Это не означает, что будет меняться фон, как это часто бывает в стационарных CSS. Можно отдельно изменить фон, а потом – ссылки, ведущие на те или иные разделы сайта.

Еще один большой плюс – центр поддержки Wix. Дано огромное количество ознакомительного материала, можно задать любой вопрос. Чтобы разобраться в этом конструкторе потребуется около 5 минут.

## **3.2 Разработка структуры и интерфейса интернет-магазина автозапчастей**

На рисунке 3.1 изображена структура сайта интернет-магазина «Форсаж». Это самый распространѐнный вид – древовидная структура. Из главного раздела 1 уровня «Главная страница сайта» выходят подразделы 2 уровня «вход/регистрация», «о нас», «блог», «для клиентов», «магазин», а из подраздела «магазин» идут подразделы 3 уровня «каталог», «просмотр товара», «корзина», «оплата», «страница благодарности». Благодаря такому строению посетитель быстро находит интересующую его информацию.

Визитная карточка магазина «Форсаж» (рисунок 3.2) стала узнаваемой среди поставщиков и клиентов магазина. Поэтому по настоянию директора магазина интерфейс сайта было решено выполнить в стиле визитной карточки магазина «Форсаж». Синий фон страницы, заголовки красные и желтые, текст написан черным цветом. На всех страницах сайта выбран шрифт Impact. Выбранный пункт меню выделяется красным. Кнопки в интернет-магазине желтого цвета.

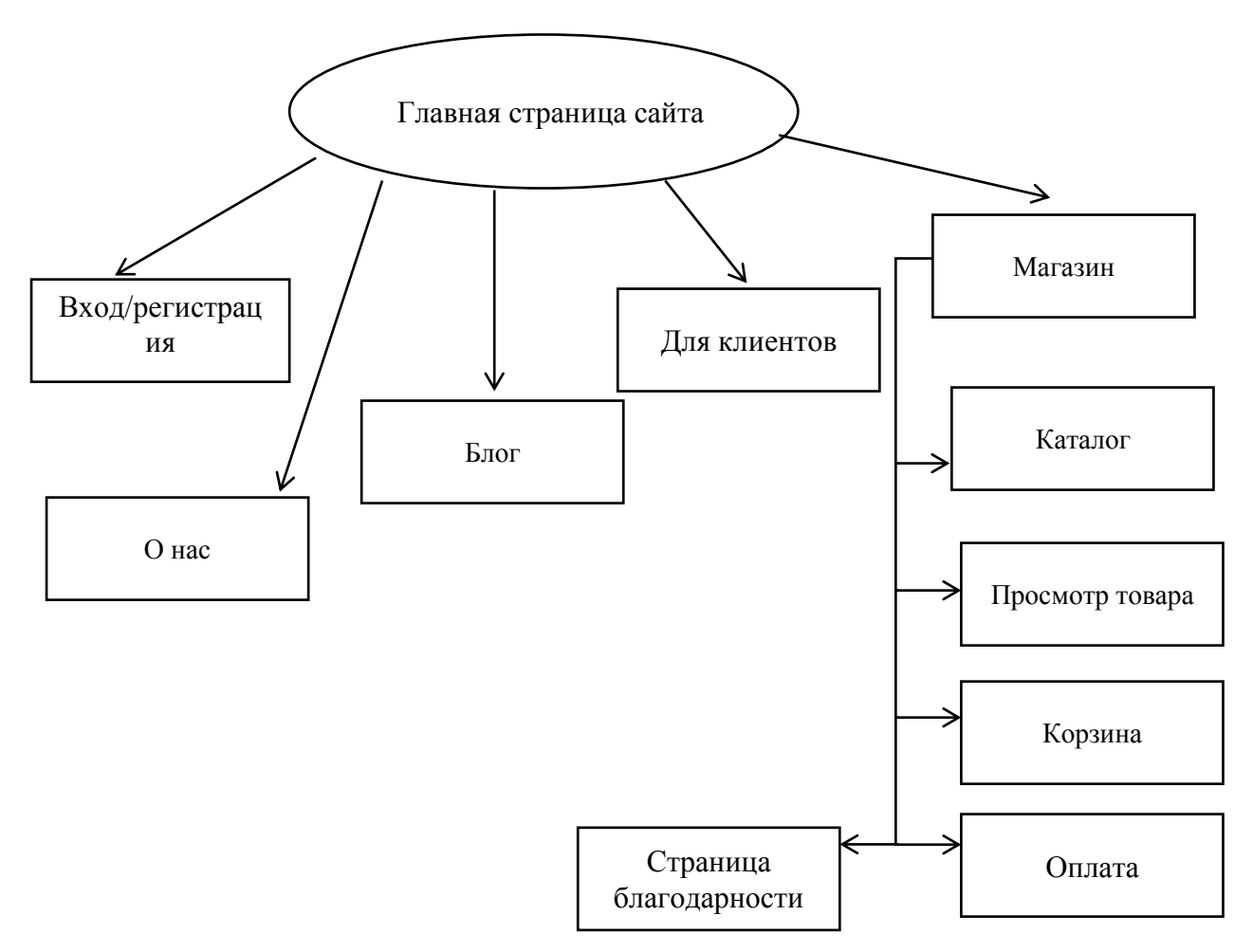

Рисунок 3.1 – Структура сайта интернет-магазина «Форсаж»

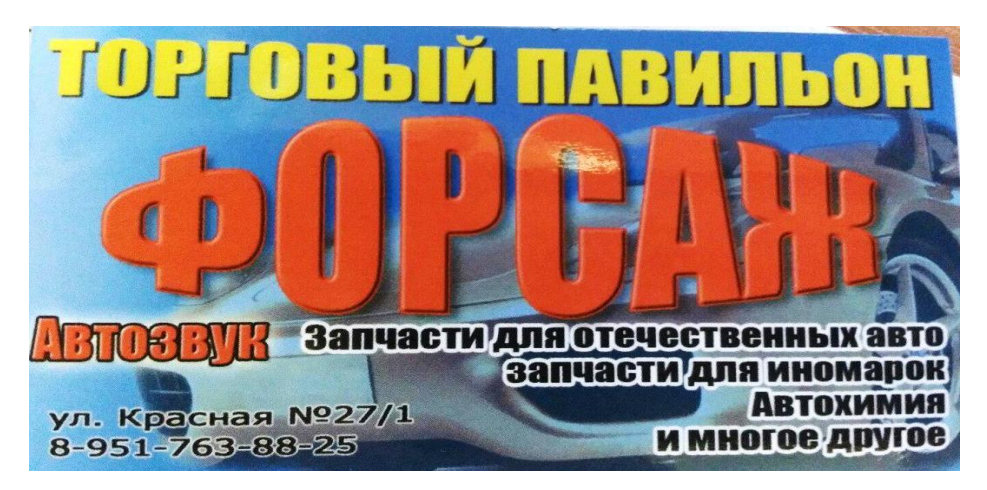

Рисунок 3.2 –Визитная карточка магазина «Форсаж»

На рисунке 3.3 показан конструктор Wix. Редактируется главная страница сайта. Значки справа – это панель управления конструктором. Через эту панель можно добавить на свой сайт необходимое содержимое страниц.

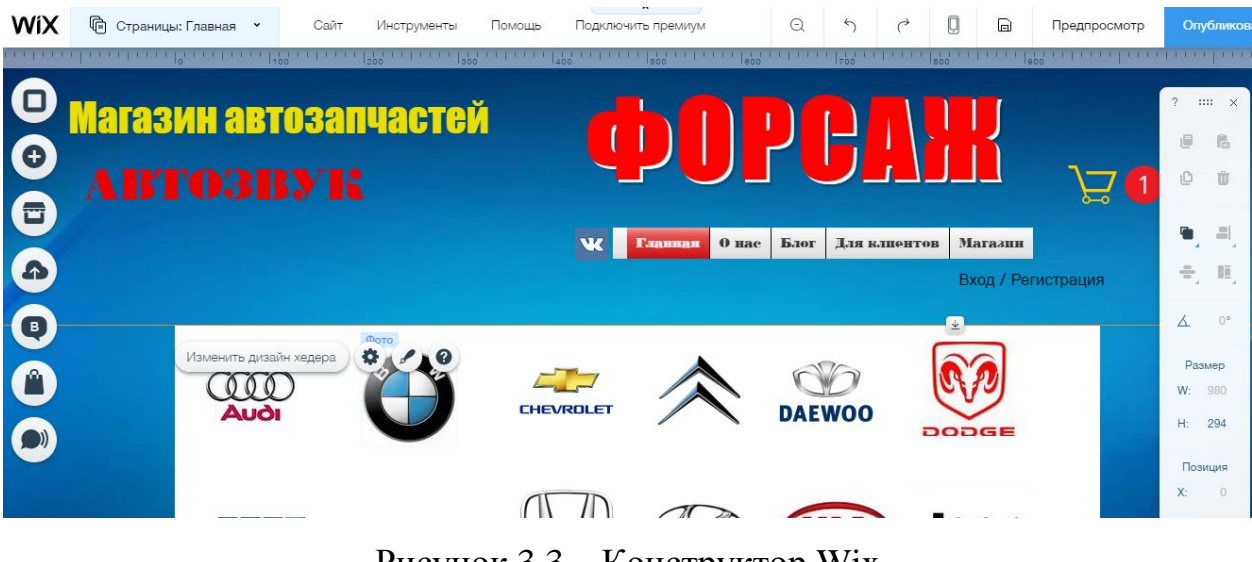

Рисунок 3.3 – Конструктор Wix

На рисунке 3.4 показан выбор меню для интернет-магазина «Форсаж». После того как меню отобразится на сайте, нажав на него, можно отформатировать цвет, шрифт или анимацию.

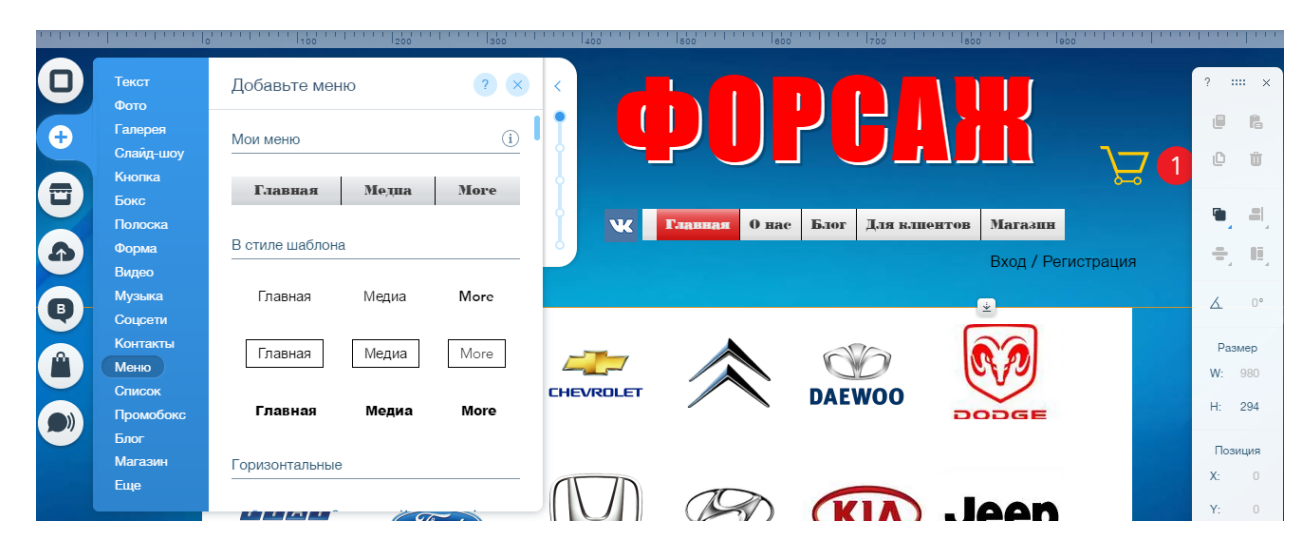

Рисунок 3.4 –Добавление на сайт разных составляющих

На рисунке 3.5 показано хранилище, содержащее все загруженные фотографии, которые используются для создания сайта. Чтобы добавить на сайт фотографию, необходимо в панели управления выбрать пункт «Добавить фото», откроется окно как на рисунке 3.5. Здесь необходимо нажать загрузку фото и выбрать из своих носителей необходимые картинки. А потом уже добавить их на страницы сайта.

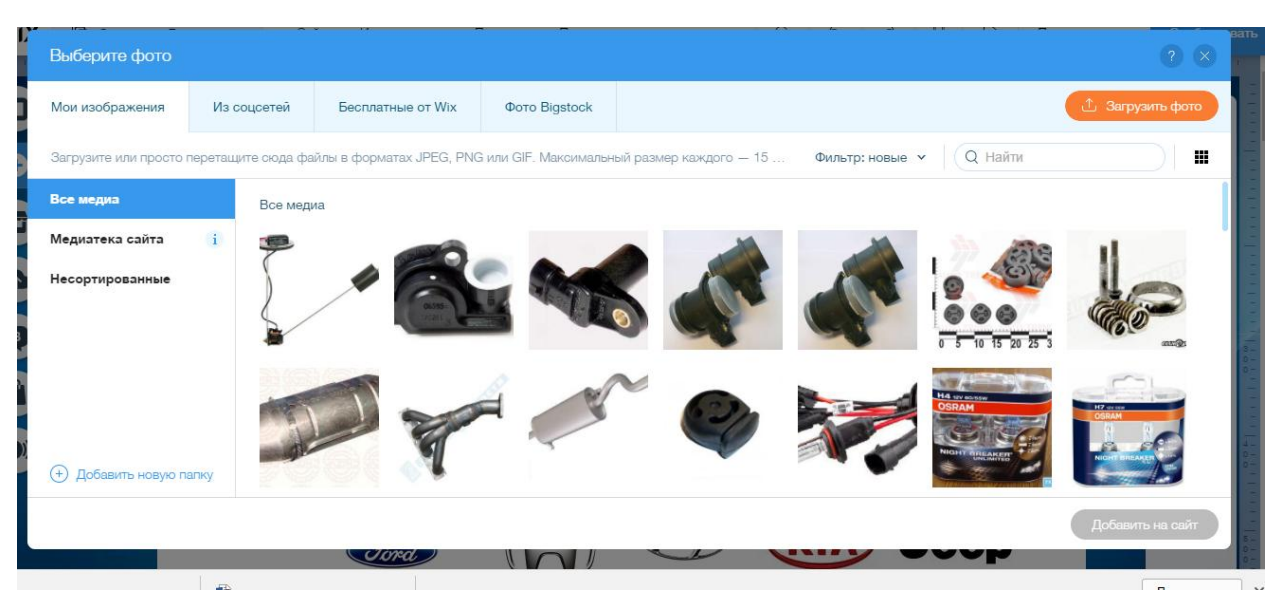

Рисунок 3.5 – Хранилище Фотографий

Далее опишем содержимое и функции основных страниц интернетмагазина.

Главная страница сайта (рисунок 3.6) – это лицо магазина «Форсаж». Заходя на сайт пользователь должен без труда находить нужную ему информацию.

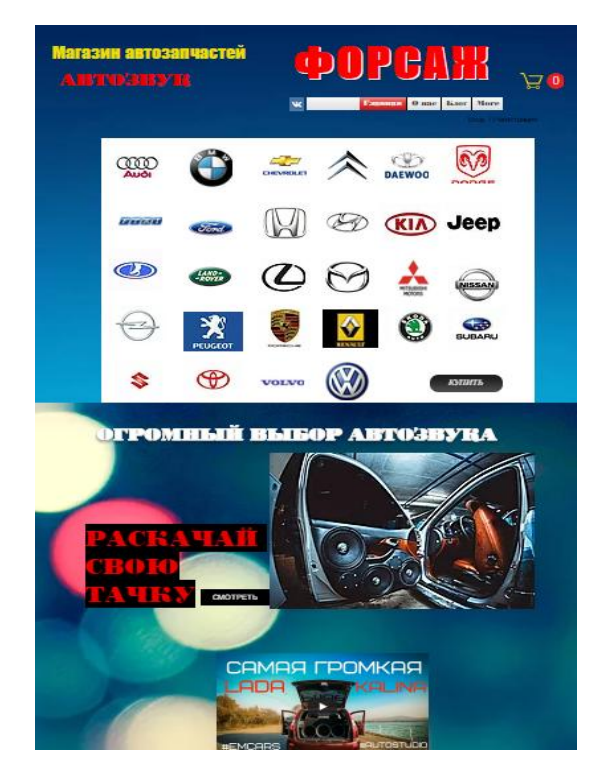

Рисунок 3.6 - Главная страница сайта интернет-магазина «Форсаж»

На рисунке 3.7 изображена верхняя часть главной страницы сайта «хедер». Где указано название магазина, есть графа «Вход/Регистрация», а также меню сайта.

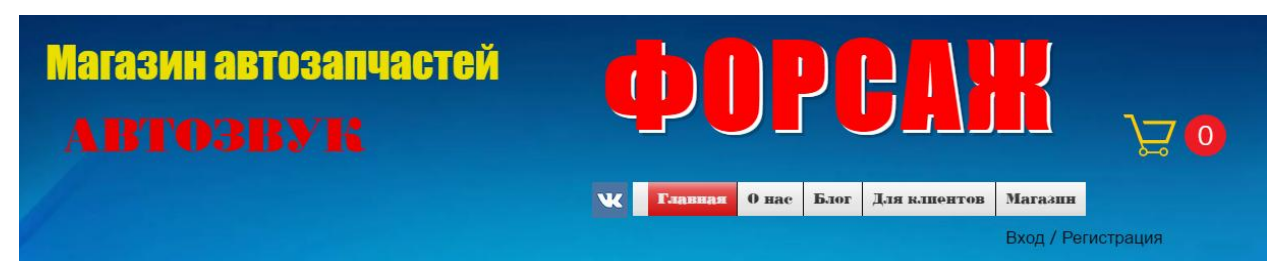

Рисунок 3.7 – Хедер сайта магазина «Форсаж»

Ниже хедера расположен каталог автомобилей (рисунок 3.8), на которые можно заказать автозапчасти. Нажав на какой-либо значок, можно перейти в магазин и совершать покупки.

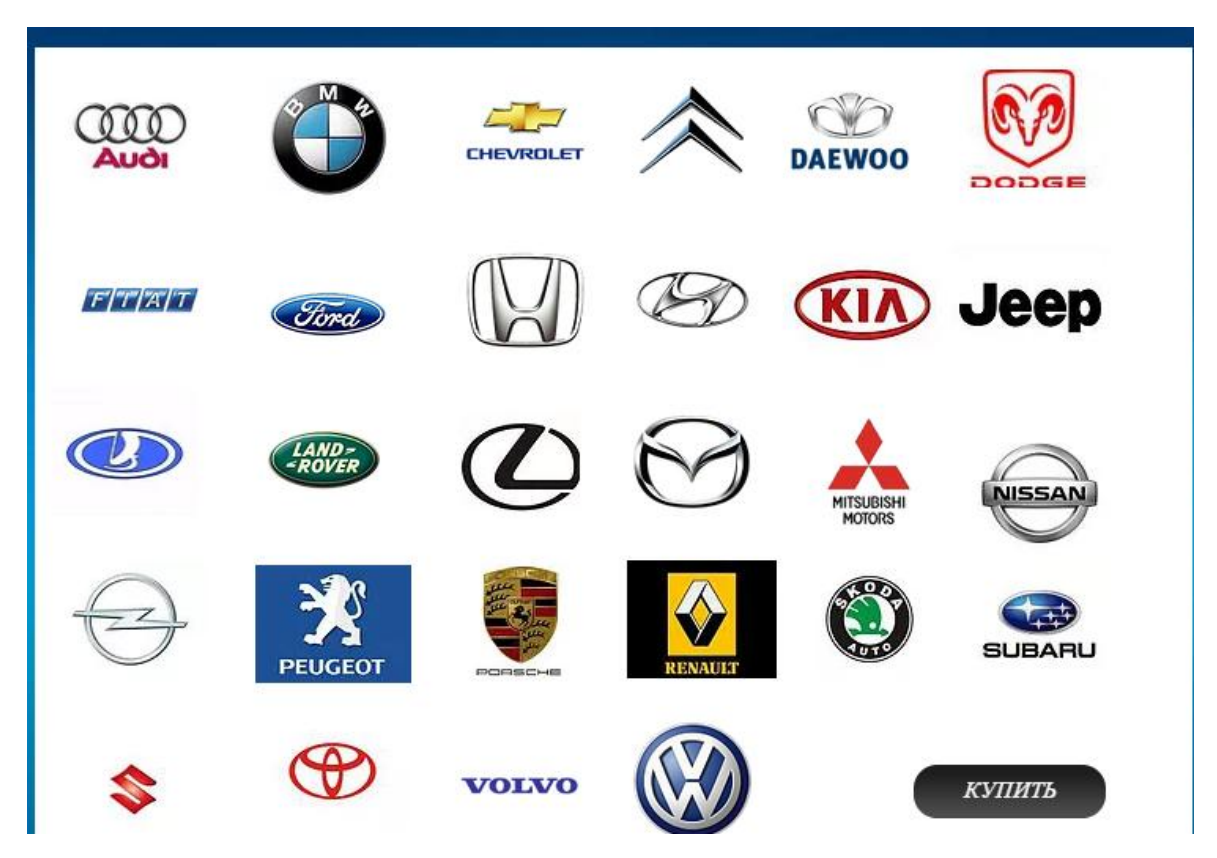

Рисунок 3.8 –Каталог автомобилей на сайте магазина «Форсаж»

Далее идет реклама автозвука (рисунок 3.9) нажав на кнопку «Смотреть» можно переместиться в каталоги с автозвуком.

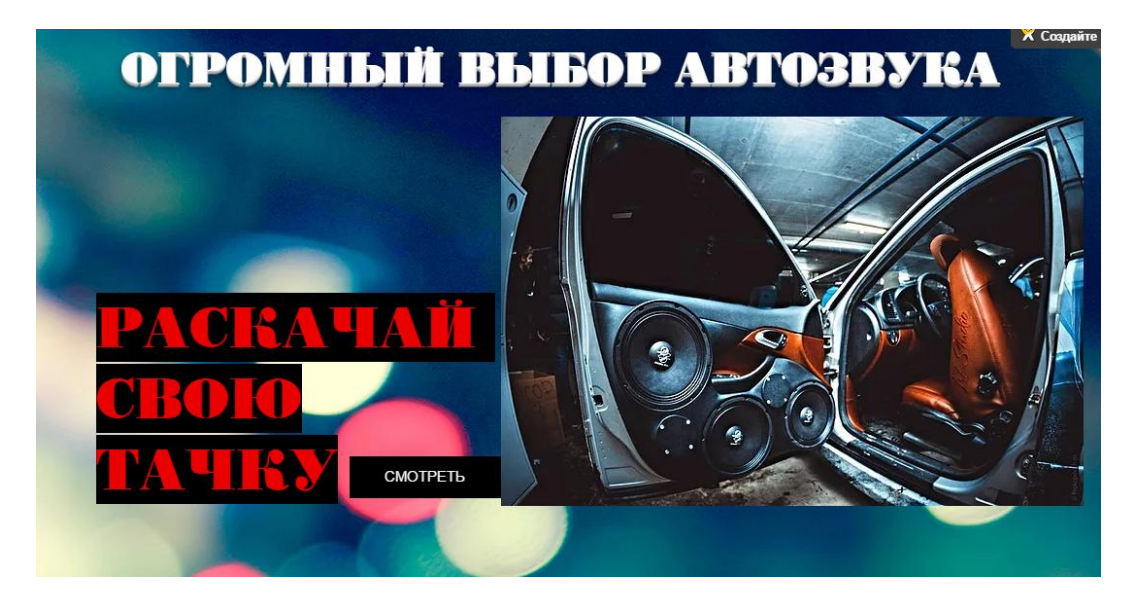

Рисунок 3.9 – Автозвук на главной странице сайта «Форсаж»

На странице сайта «О нас» можно посмотреть описание магазина. На рисунке 3.10 есть описание магазина, а также галерея, где имеются фото магазина внутри.

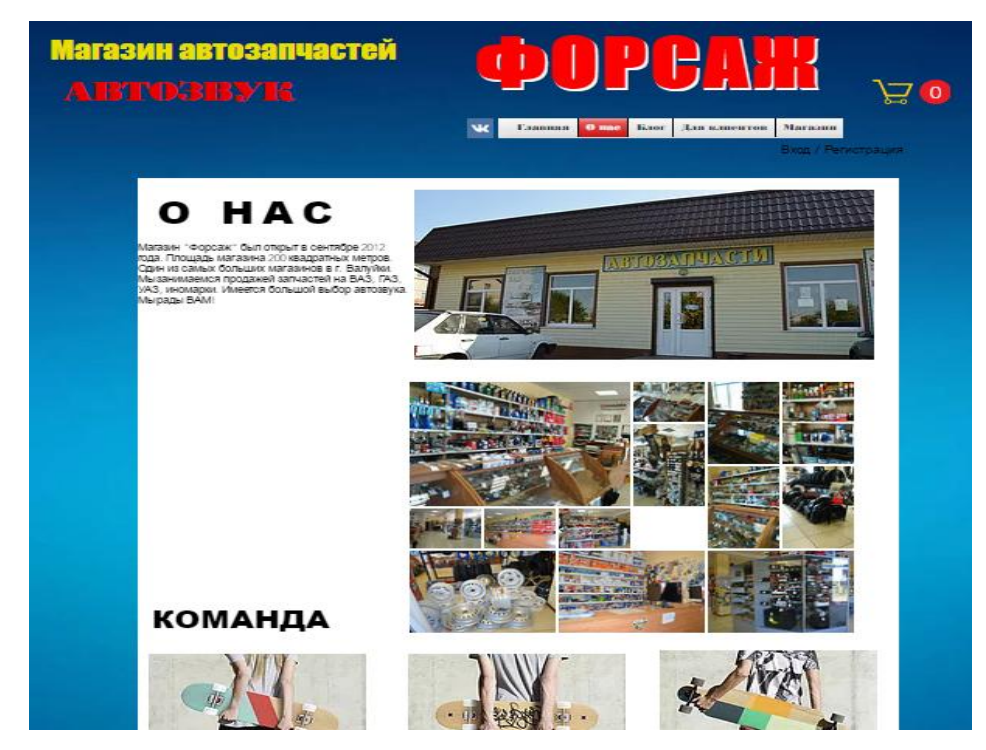

Рисунок 3.10 – Страница «О нас» на сайте магазина «Форсаж»

Ниже галереи указана команда менеджеров, которые работают с клиентами (рисунок 3.11)

# **КОМАНДА**

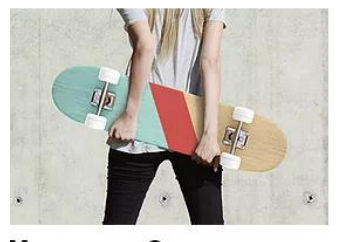

Менеджер Светлана Поможет Вам в выборе запчастей на отечественные авто

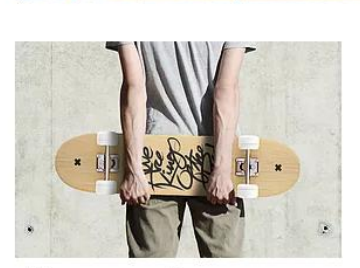

 $1.5 - 1.5$ 

Менеджер Роман Поможет Вам в выборе запчастей на иномарке и окажет помощь в подборе автозвука

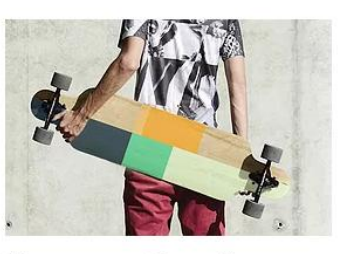

Менеджер Сергей Оформляет ваши интернет-заказы

Рисунок 3.11 – Команда магазина «Форсаж»

На странице «Для клиентов» расположены все необходимые данные для клиента. Адрес, график работы, телефон, карта и графа для формулировки вопросов клиентами (рисунок 3.12).

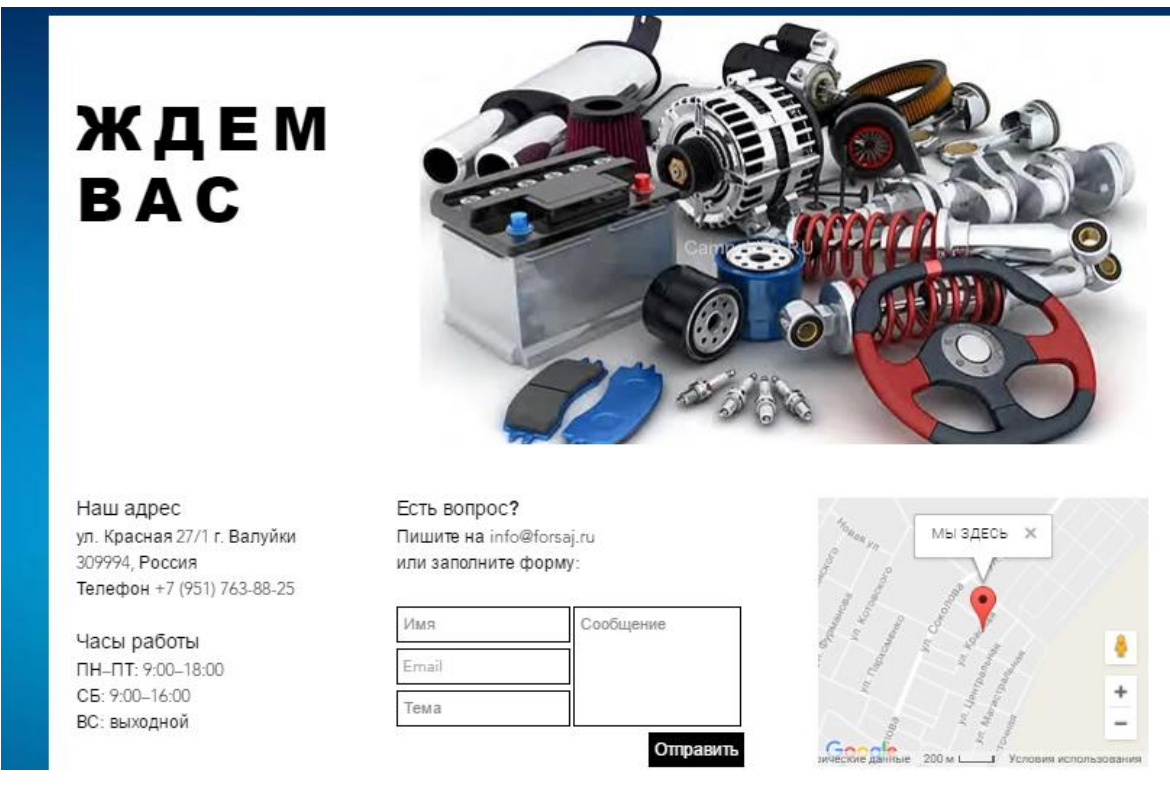

Рисунок 3.12 –Для клиентов

На рисунке 3.13 представлена страница сайта «Блог», где размещаются интересные статьи или обзоры.

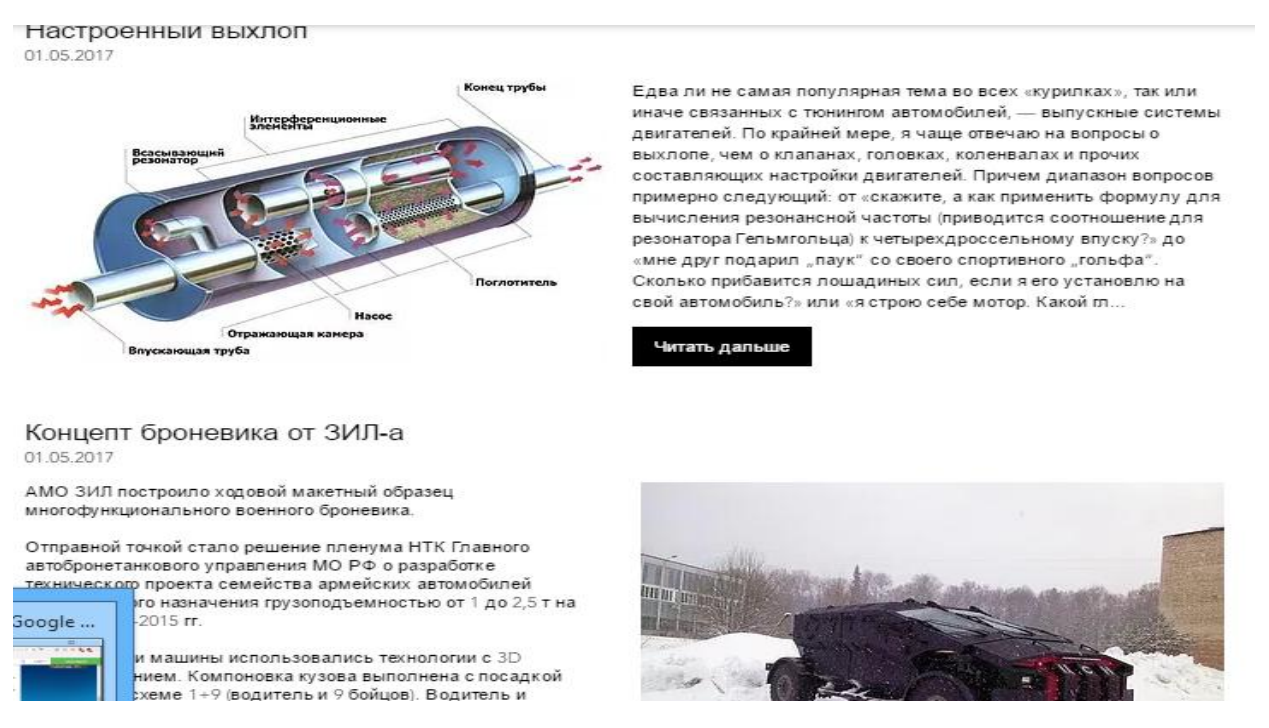

Рисунок 3.13 – Блог на сайте магазина «Форсаж»

Во вкладке магазин расположен каталог товаров с ценами и фотографиями (рисунок 3.14). Нужный товар в интернет-магазине можно отсортировать по цене, разделам (коллекциям), по дате поступления.

На рисунке 3.15 показано, как выглядит страница просмотра товара. На ней отображается фотография, название, технические характеристики, цена, артикул, количество, возможность поделиться этим товаром в соц. сетях. Если товар пришелся по душе покупателю, он может оформить покупку нажав на иконку «Добавить в корзину».

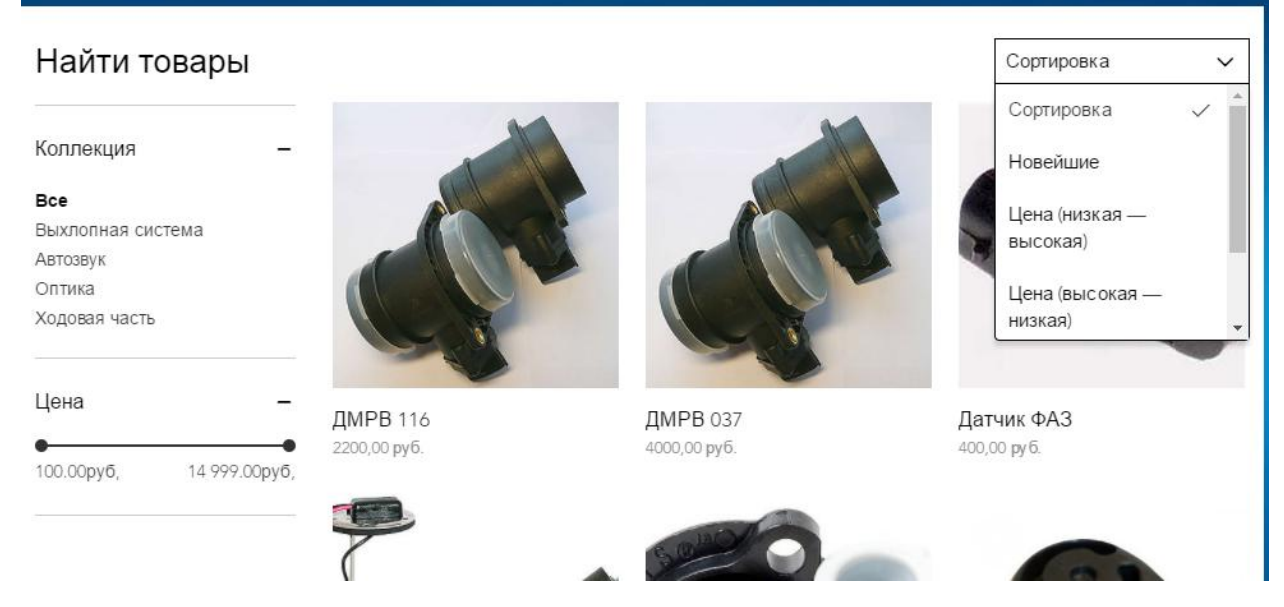

Рисунок 3.14 – Каталог товаров интернет-магазина «Форсаж»

**Главная / УСИЛИТЕЛЬ 4Х КАНАЛЬНЫЙ ALPHARD MACHETE M84** 

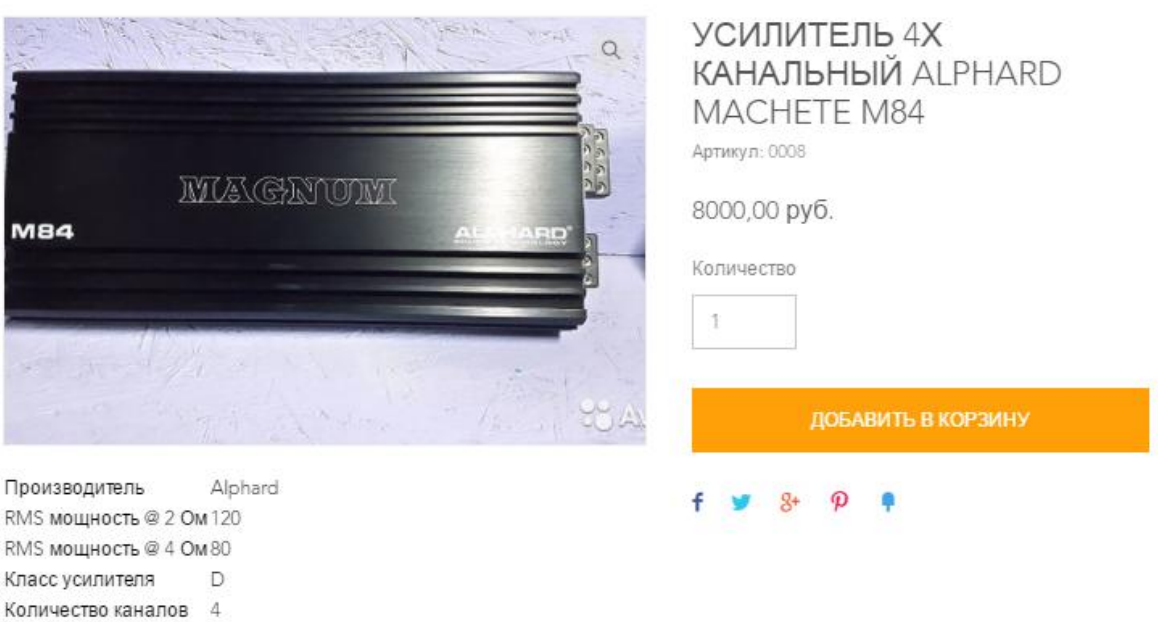

Рисунок 3.15 – Просмотр товара в интернет-магазине «Форсаж»

На рисунке 3.16 – «Корзина интернет-магазина «Форсаж»» показаны выбранные товары, которые пользователь хочет купить. Можно оставить

сообщение продавцу, нажав на «Добавить сообщение продавцу». Чтобы оформить покупку, нужно нажать на «Оформить заказ».

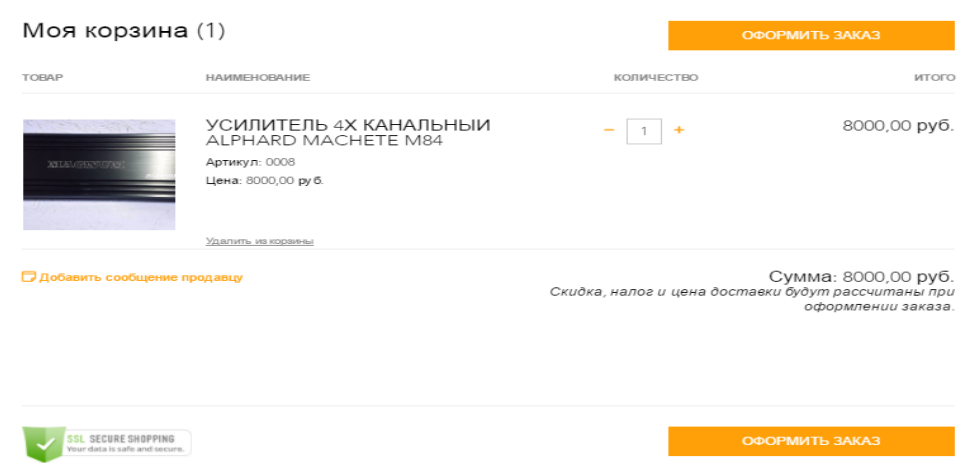

Рисунок 3.16 – Корзина интернет-магазина «Форсаж»

После оформления и оплаты заказа покупатель попадает на страницу благодарности (рисунок 3.17). Вместо «Buyer name» будет отображаться имя покупателя, которое он вносил при регистрации на сайте. Так же покупатель увидит номер заказа, сумму и адрес, на который будет произведена доставка.

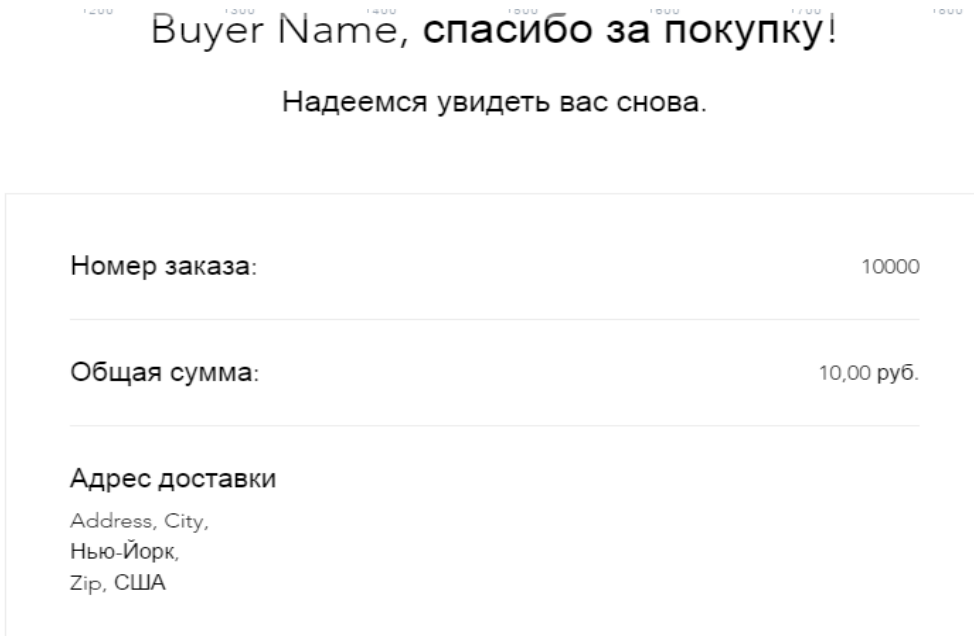

Рисунок 3.17 – Страница благодарности

Для того чтобы интернет-магазин начал свою работу, необходимо подключить премиум-план eCommerce за 488 руб./мес. (рисунок 3.18).

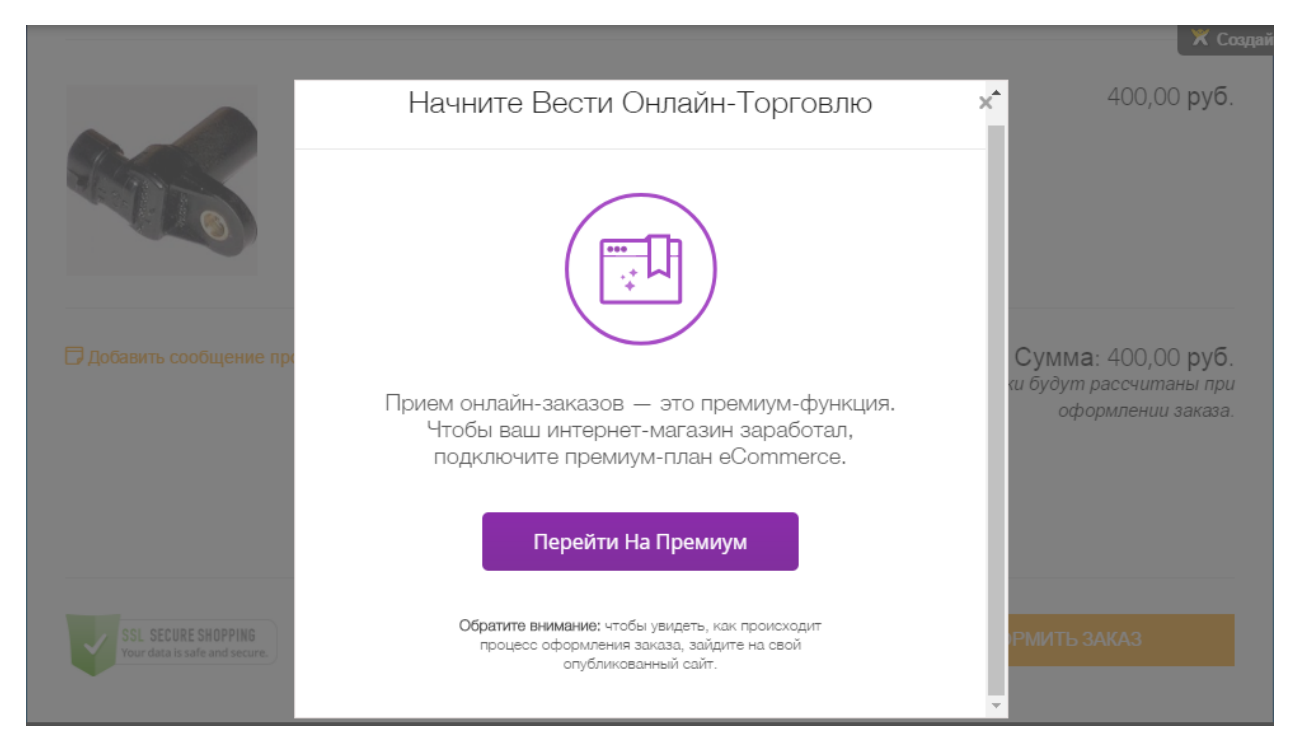

Рисунок 3.18 – Подключение премиум-плана

На данный момент покупателям доступна только оффлайн оплата (при получении). В ближайшее время планируется подключить «Яндекс кассу», чтобы покупатели смогли оплачивать товар всеми видами электронных денег. Для этого необходимо подать заявку на сайте https://money.yandex.ru, заполнив анкету. После того, как заявка будет рассмотрена, а «Яндекс касса» подключена к сайту покупатели смогут платить через интернет.

## **3.3 Экономическое обоснование эффективности внедрения интернет-магазина**

Интернет-магазин «Форсаж» будет принимать заказы круглосуточно, а вот рассматривать их будет менеджер ежедневно с 9:00 до 18:00. На первых порах магазин будет работать в пределах Белгородской области. После того как магазин раскрутится, можно выходить на более серьезные масштабы.

Кроме того, по мере роста числа потенциальных покупателей можно расширить ассортимент, добавив к автомобильным запчастям еще автошину и аксессуары.

Оплата будет производиться наличными при вручении покупки, а также посредством электронных систем, банковских карт пользователей. Можно использовать и оплату через мобильные телефоны.

В собственности магазина имеется помещение и необходимый товарный запас, поэтому введение новой услуги поднимет имидж магазина, снизит затраты на единицу продаваемой продукции, обеспечит магазин дополнительной рекламой, что будет в свою очередь способствовать подъему продаж за счет привлечения новых клиентов и обеспечит удобство постоянным и потенциальным покупателям.

В таблице 3.1 приведены расчеты затрат электроэнергии для девятичасового рабочего дня, так как компьютеры будут работать только с 9- 00 до 18-00. В остальное время сайт будет функционировать самостоятельно. Для предприятий 1 кВт/ч = 2,89 руб.

| Наименование | Количество | $\kappa$ B $\tau$ /час | кВт в сутки | кВт в месяц |
|--------------|------------|------------------------|-------------|-------------|
|              |            |                        | (примерно)  |             |
| Компьютер    |            | 0,17                   | 1,53        | 45,9        |
| Освещение    |            | 0,36                   | 9,72        | 291,6       |
| Итого        |            | 0,5                    | 11,25       | 337,5       |

Таблица 3.1 – Расчет электроэнергии для девятичасового рабочего дня

В месяц Эл = 337,5\*2,89=975,4 руб.

В таблице 3.2 произведен расчет материальных затрат.

Прямые материальные затраты составили 1976 рублей.

| Наименование   | Сумма, руб. |
|----------------|-------------|
| Электроэнергия | 976         |
| Интернет       | 500         |
| Прочие расходы | 500         |
| Итого          | 1976        |

Таблица 3.2 – Расчет прямых материальных затрат.

Для осуществления проекта необходимы единовременные или капитальные затраты, а именно покупка компьютера, цена которого составит 25000 руб. Полную смету затрат на разработку системы приведем в таблице 3.3.

Таблица 3.3 – Расчет затрат на разработку интернет-магазина

| Статья расхода       | Сумма, руб. |
|----------------------|-------------|
| Материальные затраты | 1976        |
| компьютер            | 25000       |
| Прочие расходы       | 3971        |
| Итого                | 30947       |

Ожидается, что после внедрения интернет-магазина выручка от продаж увеличится на 5%. Учитывая, что в 2016г. выручка за год составила 1576237 руб., то предполагаемая прибыль от интернет-магазина будет составлять 78812руб.

Значение Ен принимается равным 0.27. Ен представляет собой минимальную норму эффективности капитальных вложений), ниже которой они нецелесообразны.

Годовой экономический эффект от разработки и внедрения интернетмагазина составит:

 $\overline{D} = \Pi - K * E_{\mu} = 78812 - 30947 * 0,27 = 70456,31 \text{ py6}.$ 

Расчетный коэффициент эффективности капитальных вложений:

 $E_p = \Pi / K = 78812/30947 = 2{,}54$ 

 $E_p$  >  $E_H$ , это значит, что капитальные затраты можно считать целесообразными.

Срок окупаемости проекта:

 $T = K / \Pi$  =30947/78812=0,39 года или 4,7 месяца.

Затраты на разработку и внедрение системы окупятся спустя 4,7 месяца со дня введения системы в действие.

Общие результаты эффективности внедрения интернет-магазина представлены в таблице 3.4.

Таблица 3.4 – Показатели эффективности проекта

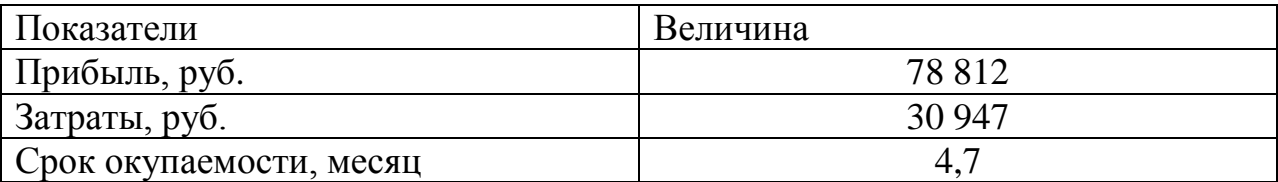

#### **ЗАКЛЮЧЕНИЕ**

В ходе работы была достигнута цель: совершенствование деятельности организации на основе проектирования интернет-магазина автозапчастей.

Для достижения этой цели были решены следующие задачи:

- исследованы средства информационной поддержки деятельности магазина;

- проанализирована деятельность магазина автозапчастей «Форсаж»;

- составлен проект интернет-магазина для магазина «Форсаж»;

- проведена оценка эффективности внедрения проекта.

В итоге можно сказать, что в разработанном проекте электронного магазина удачно сочетается интерфейс магазина с его функциональностью и простотой использования.

Разработана максимально удобная и доступная работа потенциального клиента, доступные и понятные диалоговые окна. Разбитые по категориям товары, имеющие подробное описание с иллюстрациями, гибкая возможность поиска по разным критериям, просмотр «новинок» и самых продаваемых товаров оставят у клиента приятное впечатление. На любой товар покупатель сможет оставить свой отзыв, формируя тем самым, дополнительную рекламу товару. Различные способы оплаты и доставки подойдут любому клиенту, ведь он может получить свой заказ, не выходя из дома в оговоренные сроки.

Приведенные расчеты показывают, что внедрение дополнительной услуги в магазине «Форсаж» экономически обоснованно и помимо быстрой окупаемости проекта повысит рейтинг и будет способствовать получению дополнительной прибыли магазина за счет:

- дополнительного канала сбыта товаров;

- удобного сервиса для потребителей, позволяющего ознакомиться с перечнем товаров, совершить резервирование или покупку товаров в реальном времени, используя различные варианты доставки;

- логично представленной информации – это позволит клиенту самостоятельно найти интересующий его товар.

На начальном этапе в проекте интернет-магазина реализованы такие способы оплаты, как оплата наличными деньгами при получении. При внедрении интернет-магазина в действие будет введена оплата электронными деньгами. Доставка курьером будет нацелена на работающее население города, имеющего возможность выхода в интернет, но не имеющего времени посетить магазин «Форсаж» в связи с неудобным для них графиком работы магазина.

#### **СПИСОК ИСПОЛЬЗОВАННЫХ ИСТОЧНИКОВ**

1 Акила, К. Интернет-магазин с нуля. Полное пошаговое руководство [Текст] /К. Акила., А. Еремеевский. — Питер - М, 2013. — 713с.

2 Алексеев, А. Будущее электронной коммерции [Текст]/ А. Алексеев — Инфобизнес, 2009. — 300с.

3 Архангельский, А.В. Руководство по использованию osCommerce [Текст]/А.В. Архангельский. — Москва: АСТ, 2012. — 200с.

4 Ахромов, Я. В. Системы электронной коммерции: учеб. пособие для вузов [Текст]/Я.В. Ахромов. — М.: Оникс, 2017 - 416 с.

5 Балабанов, И.Т. Торговля через виртуальный магазин [Текст]/ И. Т. Балабанов - Электронная коммерция, 2014 –197с.

6 Бердышев, С. Н. Искусство оформления сайта. Практическое пособие [Текст]/ С. Н. Бердышев. – СПб.: Питер, 2014 – 142с.

7 Бабенко, Л. К. Новые технологии электронного бизнеса и безопасности [Текст]/ Л. К. Бабенко, В. А. Быков, О. Б. Макаревич, О. Б. Спиридонов - М: Радио и связь, 2011 - 376 с.

8 Бруннер, М. Принципы электронного бизнеса [Текст]/ М. Бруннер. - М: Мир электронной коммерции, 2010 - 453 с.

9 Вандюк, Джон К. CMS Drupal. Руководство по разработке системы управления сайтом [Текст]/ Джон К. Вандюк, Мэтт Вестгейт. - СПб.: Питер, 2008. - 400 c.

10 Волков, С. Платежные механизмы современного Internet [Текст]/ С. Волков, В. Достов - Мир Internet, 2016 - 210с.

11 Гаврилов, Л.П. Электронная коммерция: Учебник и практикум для бакалавриата и магистратуры [Текст]/ Л.П. Гаврилов – Москва: Юрайт, 2017год. - 100с.

12 Гиляревский, Р.С. Основы информатики. Курс лекций [Текст]/ Р.С Гиляревский - Экзамен, 2014 -420 с.

13 Грехов, А. М. Электронный бизнес (Е-коммерция): учебное пособие [Текст]/ А. М. Грехов - К: Кондор, 2008 - 302 с

14 Григорьев, Д.И. Моделирование бизнес-процессов предприятия: учеб. пособие [Текст]/ Д.И. Григорьев – М.: ИРЦ, 2016. – 214 с.

15 Гудько, Д.В. Промышленные системы электронной коммерции [Текст]/ Д.В. Гудько - М Юристъ 2015. – 207 с.

16 Гуров, Ф.Н. Продвижение бизнеса в Интернет: все о PR и рекламе в сети [Текст]/ Ф. Н. Гуров.–М. : Вершина, 2013. – 136 с.

17 Новикова, К. В. Интернет-маркетинг и электронная коммерция: учеб.-метод. Пособие [Текст]/ К. В. Новикова, А. С. Старатович, Э. А. Медведева; Перм. гос. нац. исслед. ун-т. – Пермь, 2013. – 78 с.

18 Казарин, О.В. Безопасность программного обеспечения компьютерных систем. Монография [Текст]/ О.В. Казарин – М.: МГУЛ,  $2003. - 212$  c.

19 Китинг, Дж. Flash MX. Искусство создания web-сайтов [Текст] / Джоди Китинг - М.: ТИД ДС, 2012. - 848 c.

20 Кокрум, Дж. «Интернет-маркетинг: лучшие бесплатные инструменты» [Текст] / Джим Кокрум ; пер. с англ. Ларисы, Плостак.: Манн, Иванов и Фербер; Москва, 2013 – 178с.

21 Лигоненко, Л. Интернет-торговля: состояние развития и особенности бизнес-планирование [Текст] / Л. Лигоненко, П. Танасюк - Актуальные проблемы экономики - 2013 – 430с

22 Леонтьев, Б.К. Как создать собственный магазин в Интернете [Текст] / Б. К. Леонтьев - М: Изд-во ИТ Пресс, 2006 - 351 с

23 Мандел, Т. Дизайн интерфейсов [Текст] /Т. Мандел - ДМК, 2015 - 410 с.

24 Мейри, В. Как сделать бизнес в Internet [Текст] /В. Мейри: пер. с англ. - 3-е изд. - К.; М.; СПб. : Диалектика, 2008. - 464 с

25 Минута, Е.В., Шутко О.Я. Обеспечение здоровых и безопасных условий труда [Текст] / Справочник специалиста по охране труда/ Е.В.Минута, О.Я. Шутко– 2008 – с. 26-33

26 Минцберг, Генри. Структура в кулаке [Текст] /Г. Минцберг - Питер, 2014, 512с.

27 Мухутдинов, Е. Как сделать свой сайт и заработать на нем. Практическое пособие для начинающих по заработку в Интернете [Текст] /Е. Мухутдинов – СПб.: Питер, 2016 –421с.

28 Нефъодов, А. Интернет-магазин: учет затрат на создание и поддержку [Текст] / А. Нефедов - Все для бухгалтера в торговле - 2014 -320с.

29 "О внесении изменения в статью 1 Федерального закона "О минимальном размере оплаты труда"[Текст] : Федеральный закон от 02.06.2016 N 164-ФЗ //"Российская газета", N 121, 06.06.2016

30 Орлов, Л. В. Как создать Интернет-магазин. [Текст] / Л. В. Орлов– изд. Бук-Пресс, Москва, 2016 - 384 с.

31 Паршенцев А. А. Проблема и перспективы развития электронных магазинов [Текст] /А. А. Паршенцев - Маркетинг в России и за рубежом. –  $2010. - 590c.$ 

32 Пауэлл, Т. Web-дизайн [Текст] / Т. Пауэлл. – 3-е изд., перераб. и доп. – СПб. : БХВ-Петербург, 2017. – 1084 с.

33 Рагулин, П. Г. Дипломное проектирование: прикладная инфортика в экономике: учебное пособие. [Текст] / П.Г. Рагулин. – Владивосток: Издательство Дальневосточного университета, 2009. – 224с.

34 Соловьев, Д., Писарев, А. Интернет-магазин без правил [Текст] / Д. Соловьев, А. Писарев; Питер - М., 2013. - 413 c.

35 Соколова, А. Н., Геращенко, Н. И. Электронная коммерция: мировой и российский опыт [Текст] / А. Н. Соколова, Н. И. Геращенко - М, Открытые системы, 2010 – 224с.

36 Успенский, И. Энциклопедия Интернет бизнеса [Текст]/ И. Успенский. – СПб. : Питер, 2010. – 432 с.

37. Хейг, М. Основы электронного бизнеса [Текст] / М. Хейг - М: ФА-ИР-Пресс, 2012. – 325с.

38 Холмогоров, В. Интернет-маркетинг [Текст]/ В. Холмогоров. – СПб. : Питер, 2012. – 272 с.

39 Черемных, Ю. Н. Микроэкономика. Продвинутый уровень: учебник для экон. Вузов [Текст] / Ю. Н. Черемных . –М. : ИНФРА-М, 2009. – 844 с

40 Чои Вин. Как спроектировать современный сайт [Текст] / Питер;  $2011 - 127c$ .

41 Эймор, Д. Internet-магазины и закупочная деятельность [Текст] / Д. Эймор - Электронный бизнес. Эволюция и/или революция.– М.: Вильямс, 2011.– С. 302.

42 Янчева, Л. М. Электронная коммерция: организация и учет: учебное пособие [Текст] / Л. М. Янчева, А. П. Гринько, А. С. Крутова, Т. О. Тарасова - Харьков: ХГУПТ, 2008 - 231 с

**ПРИЛОЖЕНИЯ**

#### **ПРИЛОЖЕНИЕ А**

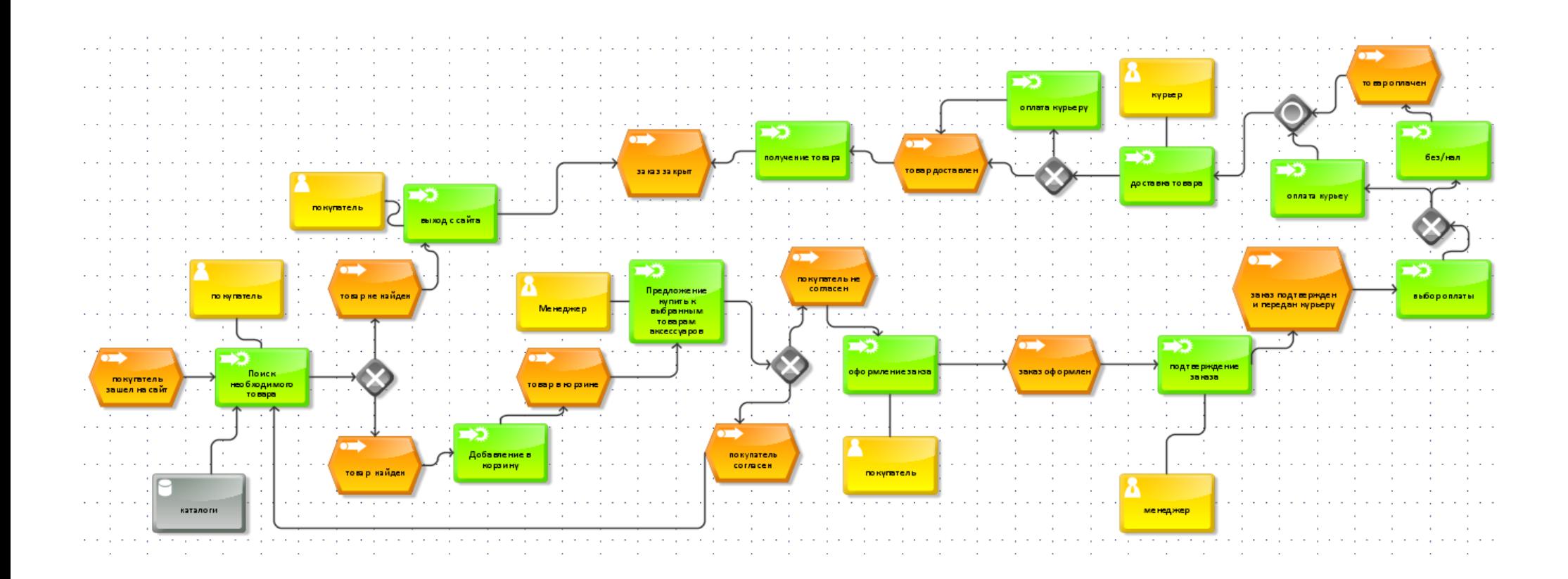

Рисунок А.1 – Принцип работы интернет-магазина

#### **ПРИЛОЖЕНИЕ Б**

# Таблица Б.1 - Показатели финансово-экономической деятельности магазина в 2014-2016 гг.

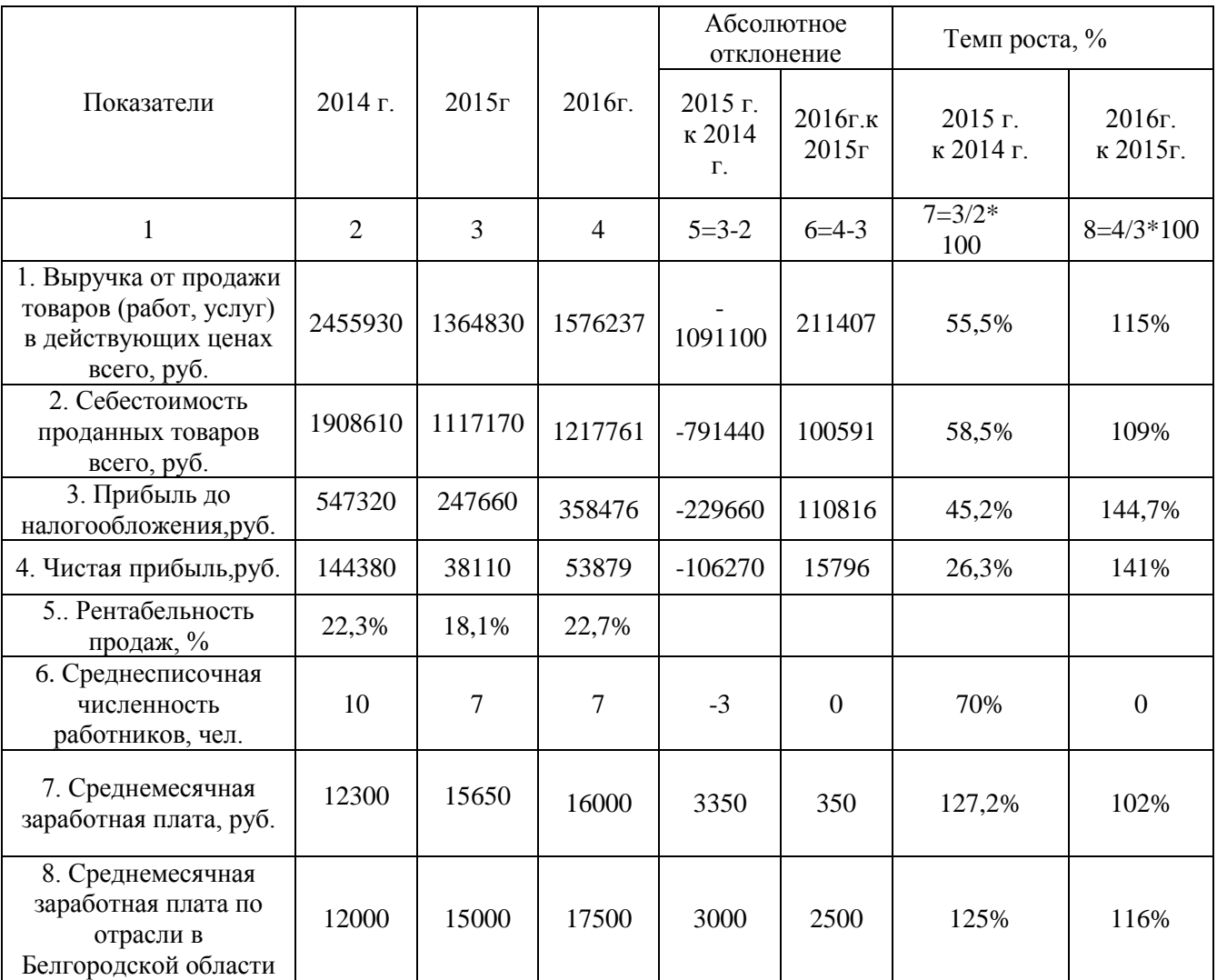

#### **ПРИЛОЖЕНИЕ В**

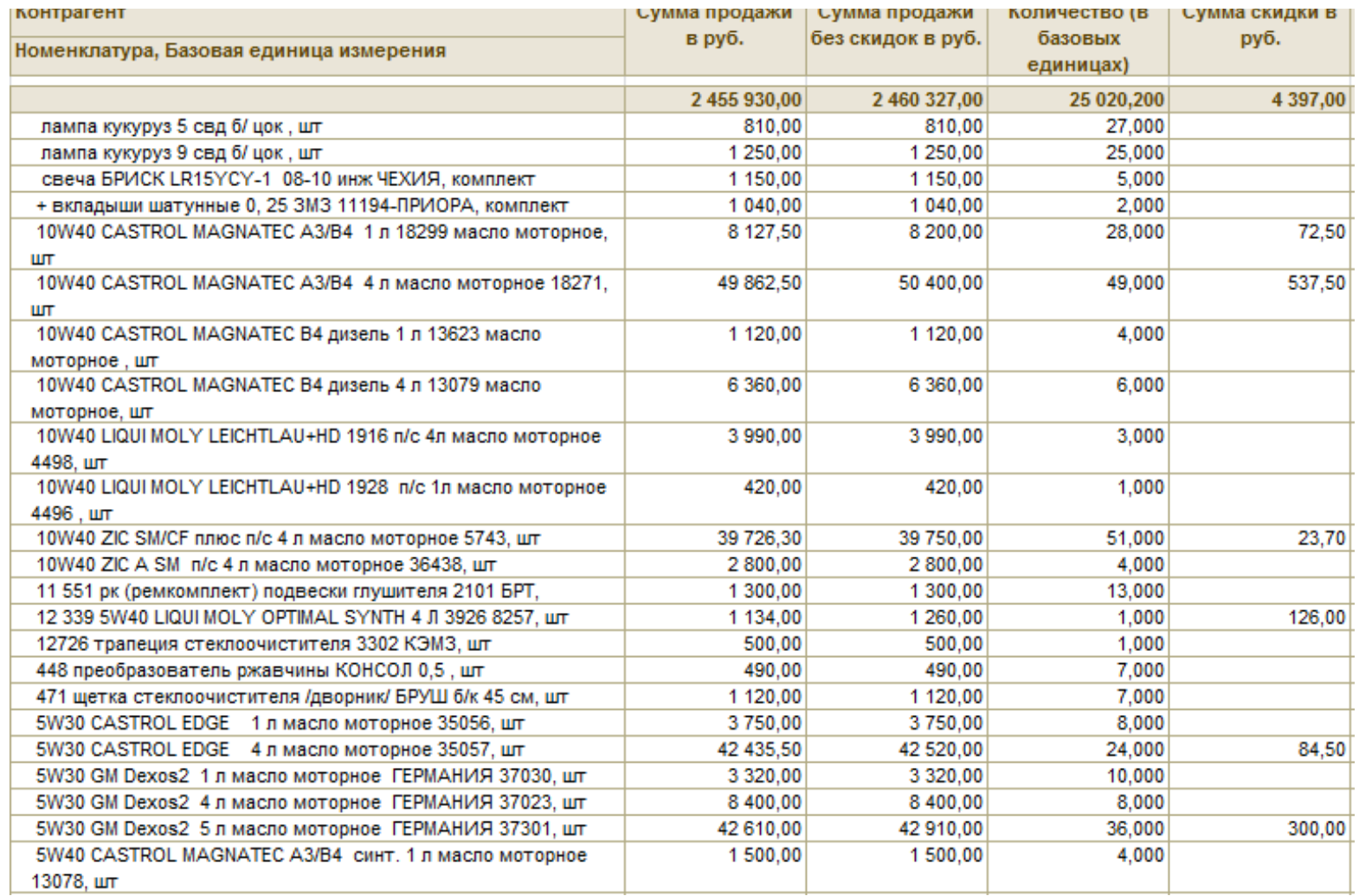

Рисунок В.1 – Отчет о выручке от реализации за 2014год

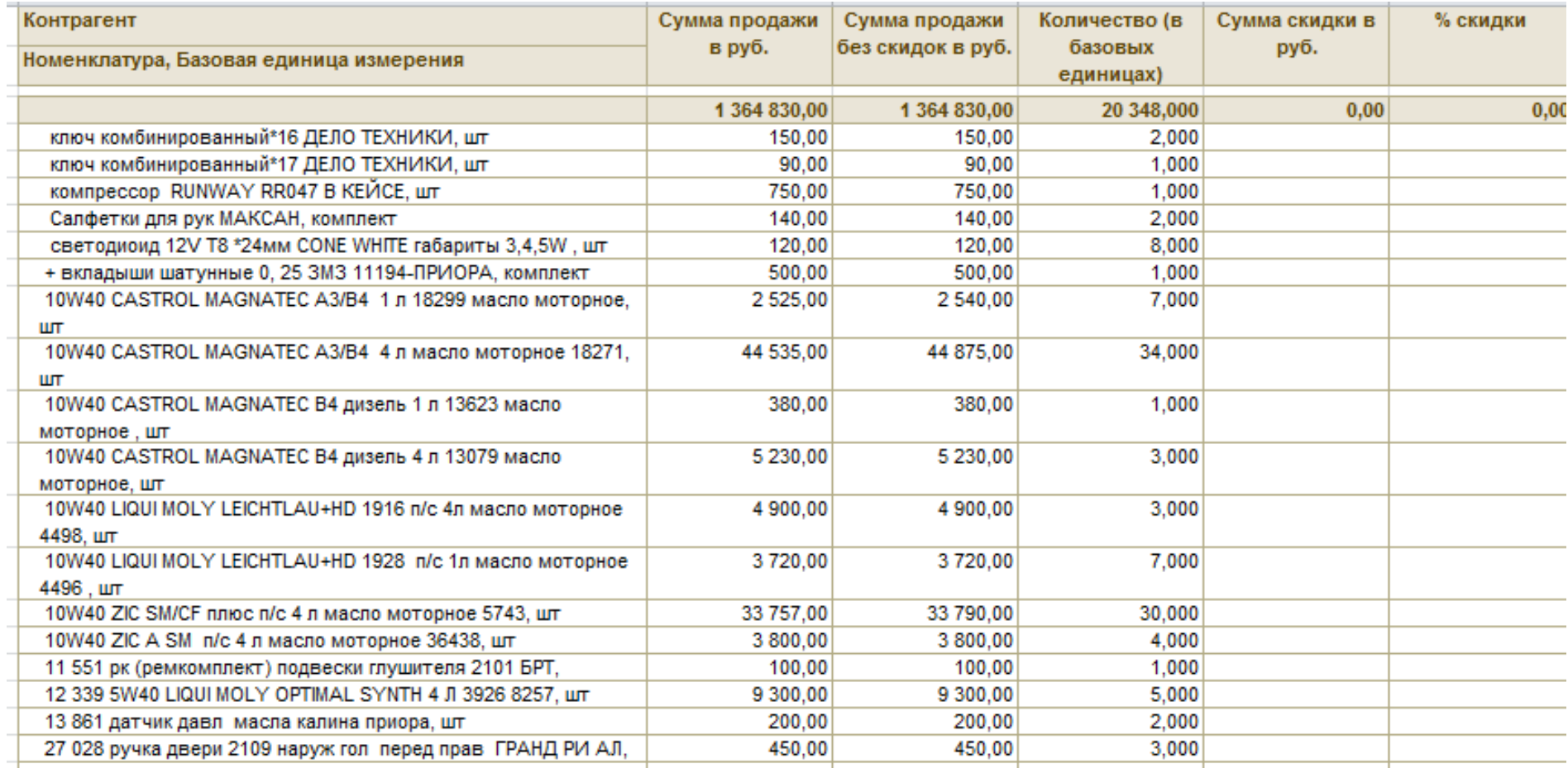

Рисунок В.2 – Отчет о выручке от реализации за 2015год

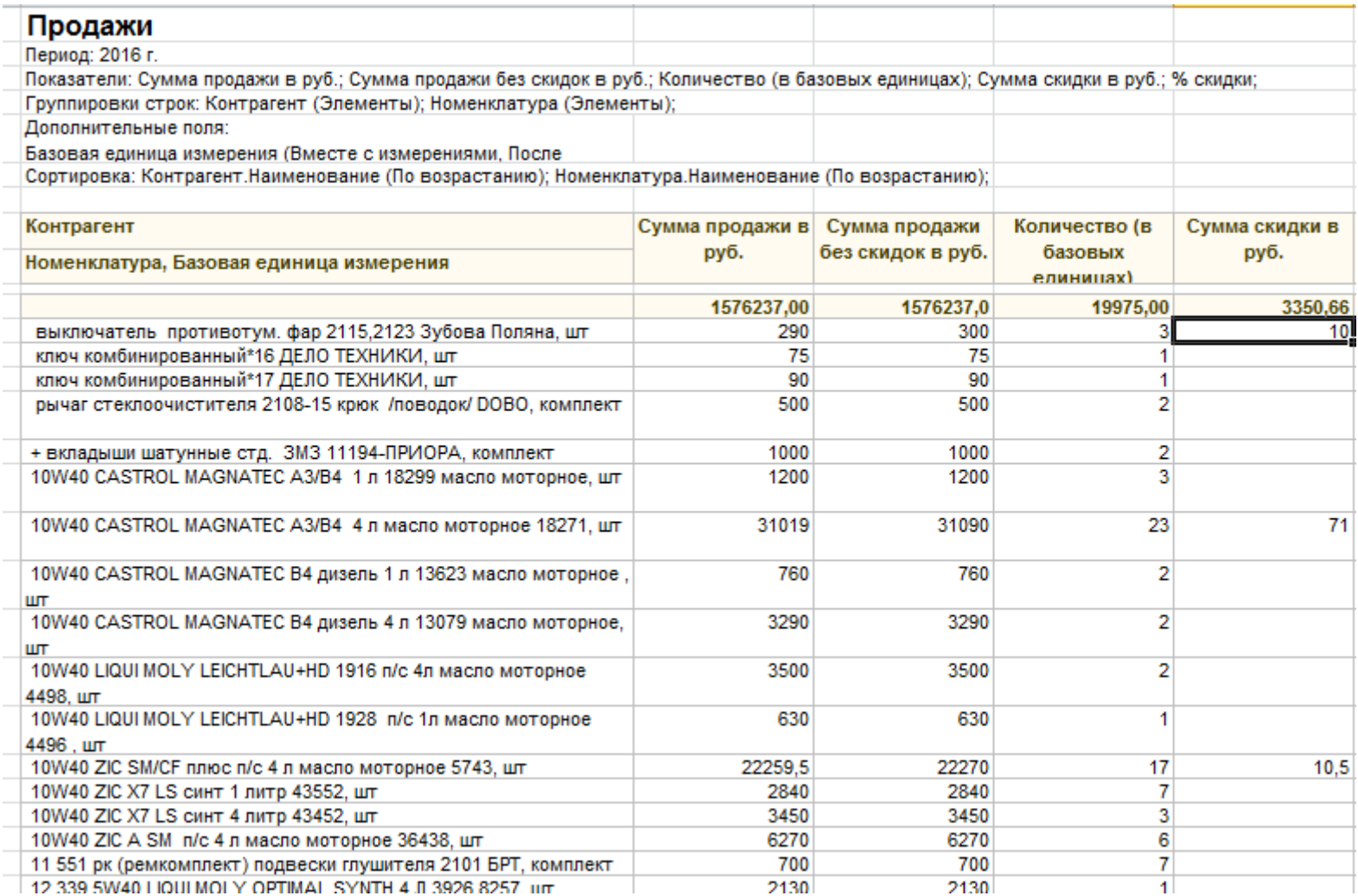

Рисунок В.3 – Отчет о выручке от реализации за 2016год

#### **ПРИЛОЖЕНИЕ Г**

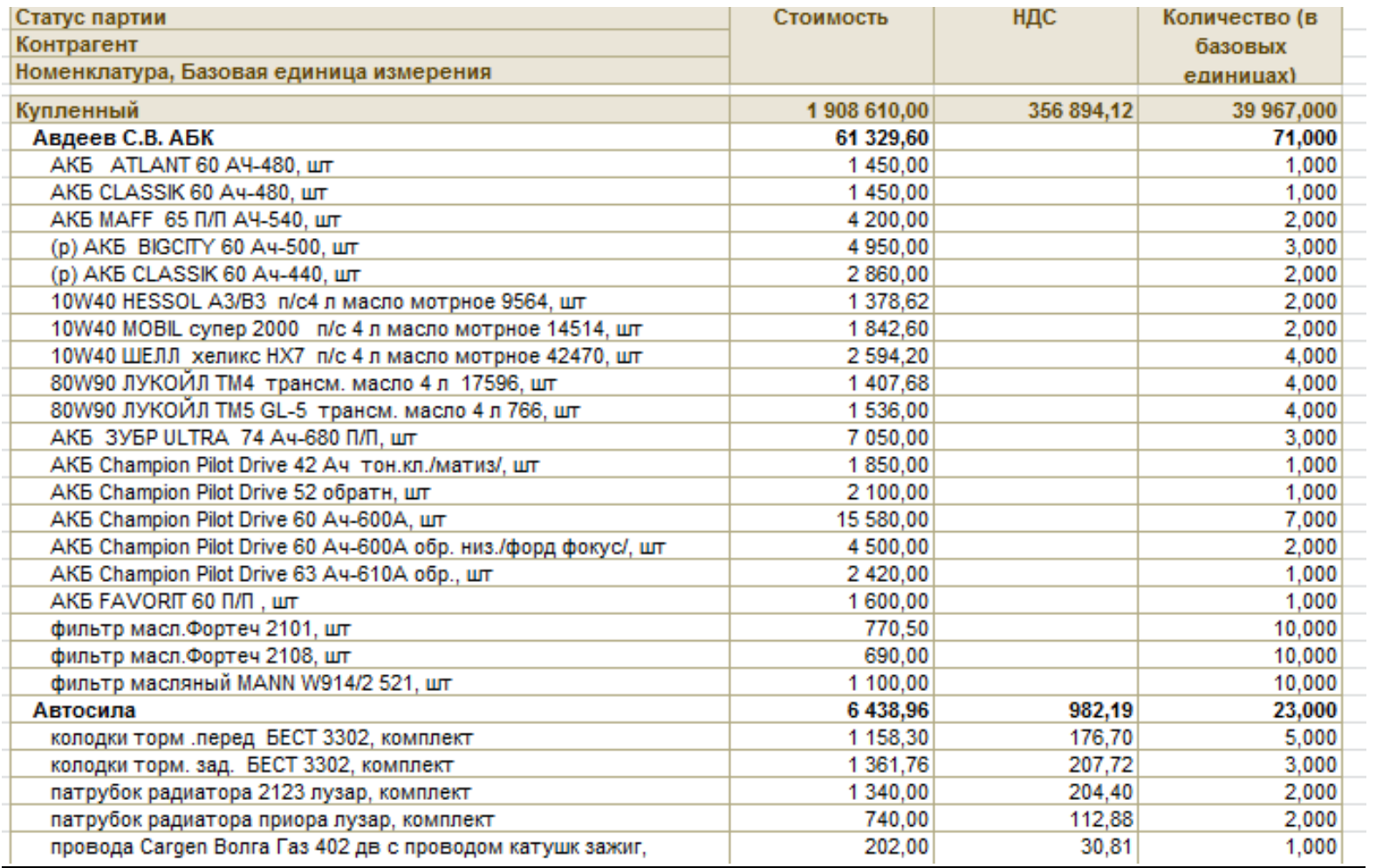

Рисунок Г.1 – Отчет о закупках за 2014 год

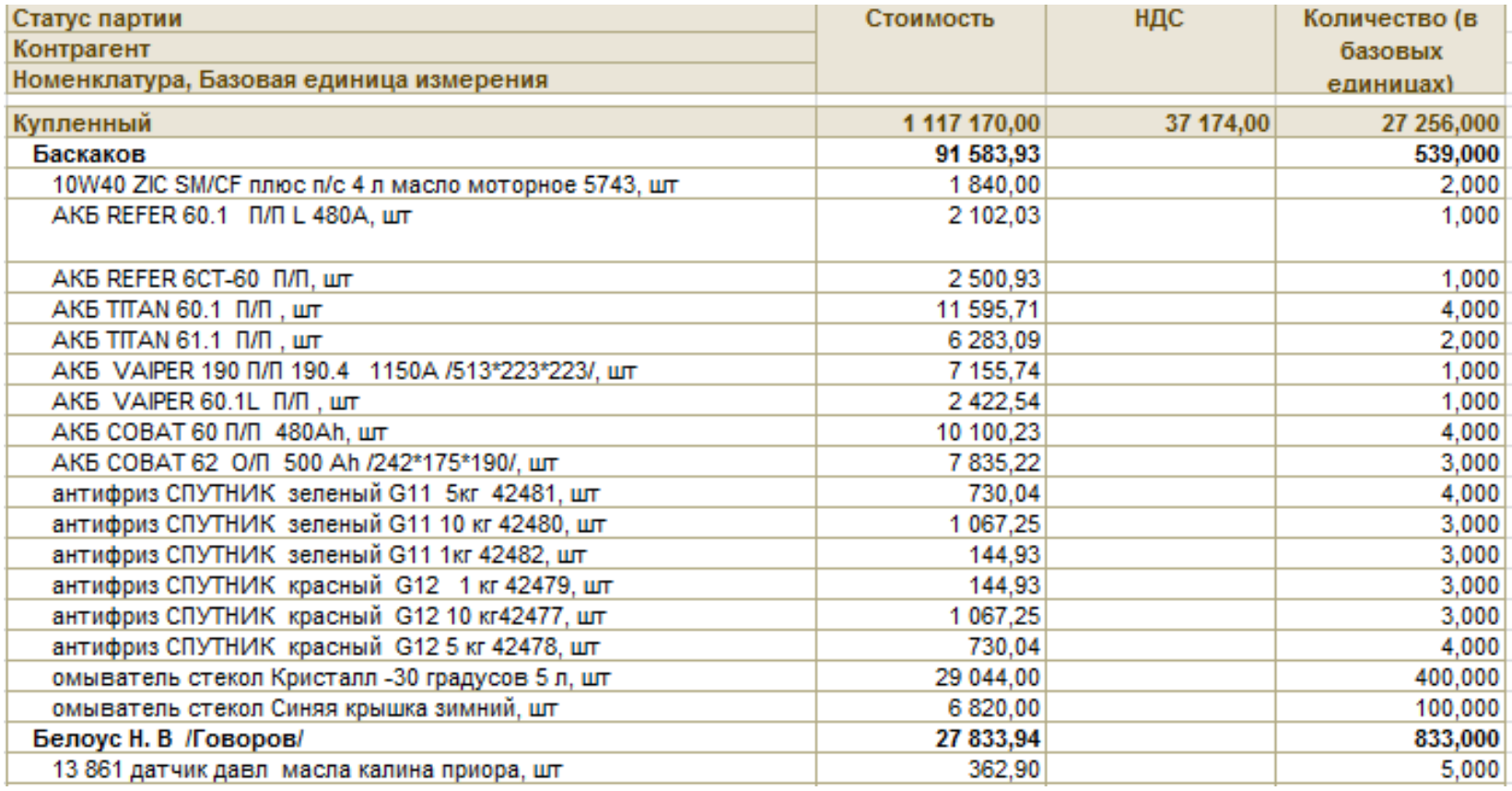

Рисунок Г.2 – Отчет о закупках за 2015 год

| закупки                                                                                      |               |         |                                                |
|----------------------------------------------------------------------------------------------|---------------|---------|------------------------------------------------|
| Период: 2016 г.                                                                              |               |         |                                                |
| Показатели: Стоимость; НДС; Количество (в базовых единицах);                                 |               |         |                                                |
| Группировки строк: Статус партии (Элементы); Контрагент (Элементы); Номенклатура (Элементы); |               |         |                                                |
| Дополнительные поля:                                                                         |               |         |                                                |
| Базовая единица измерения (Вместе с измерениями, После                                       |               |         |                                                |
| Статус партии                                                                                | Стоимость     | НДС     | Количество (в                                  |
| Контрагент                                                                                   |               |         | базовых                                        |
| Номенклатура, Базовая единица измерения                                                      |               |         | единицах)                                      |
| Купленный                                                                                    | 1217761,00    | 51247.7 | 29541,1                                        |
| Белоус Н. В /Говоров/                                                                        | 91514,34      |         | 1470                                           |
| 12 860 скребок для льда с мягк руч СА-551, шт                                                | 171.45        |         | з                                              |
| 448 преобразователь ржавчины КОНСОЛ 0,5, шт                                                  | 218.28        |         | 3                                              |
| 1 026 патрубок системы охлаждения 2108-99, комплект                                          | 1173.6        |         | 6                                              |
| 1 027 патрубок системы охлаждения 2101-07 алюм, комплект                                     | 657.81        |         | 3                                              |
| 1 030 патрубки радиатора ВРТ ГАЗ 2410 31029, комплект                                        | 215.78        |         | 1                                              |
| 1 055 патрубок системы охлаждения 21082 инж, комплект                                        | 626.16        |         | 3                                              |
| 1 057 свеча А17ДВРМ 1,0, комплект                                                            | 442.14        |         | 3                                              |
| 1 059 свеча БРИСК LR15YC 08-10, комплект                                                     | 1189.2        |         | $\overline{6}$                                 |
| 1 060 свеча БРИСК DR-15 блистер 16 кл инж, комплект                                          | 1238.34       |         | 6                                              |
| 10 137 бендикс 2101 ЭЛДИКС Болгария, шт                                                      | 253.2         |         | $\overline{1}$                                 |
| 10 138 бендикс 2108 ЭЛДИКС Болгария, шт                                                      | 1280.4        |         |                                                |
| 10 147 реле втягив Элдикс 2101 с/о, шт                                                       | 1176          |         | $\frac{5}{2}$                                  |
| 10 149 реле втягивающее Элдикс 2108 АНАЛОГ КЗАТЭ 2108, шт                                    | 1108.8        |         |                                                |
| 10 150 реле втягивающее Элдикс 2110 АНАЛОГ КЗАТЭ 2110, шт                                    | 5924.34       |         | 10                                             |
| 10 162 отбойник + пыльник перед. стойки 08-10 MR 11207, комплект                             | 1355.23       |         |                                                |
| 10 163 отбойник + пыльник зад. стойки 08-10 MR 11302, комплект                               | 952           |         | $\begin{array}{c}\n 8 \\ 5 \\ 3\n \end{array}$ |
| 10 196 бачок расширит 2123, шт                                                               | 244,2         |         |                                                |
| 10 391 хомут пыльника шруса 2108 евро, комплект                                              | 1687,4        |         | 50                                             |
| 10 393 хомут пыльника шруса 2121 Нива евро, комплект                                         | 1052,4        |         | 30                                             |
| 10 552 колпак на шар фаркопа, шт                                                             | 122.6         |         | 10 <sup>°</sup>                                |
| 10 658 зеркало салона ALS-201 панорам на присоске, шт                                        | 317.74        |         | $\overline{2}$                                 |
| 10 840 реле 4х контактное 98,3777-10, шт                                                     | 362.1         |         | 10                                             |
| 10 949 комплект подключ противотум фар 2110-12, шт                                           | 361.99        |         | 1                                              |
| 10.950 KOMPRET BORKBON BOOTHBOTVM (han 2113-15 JUT)                                          | <b>BR0.26</b> |         | $\overline{2}$                                 |

Рисунок Г.3 – Отчет о закупках за 2016 год

# **ПРИЛОЖЕНИЕ Д**

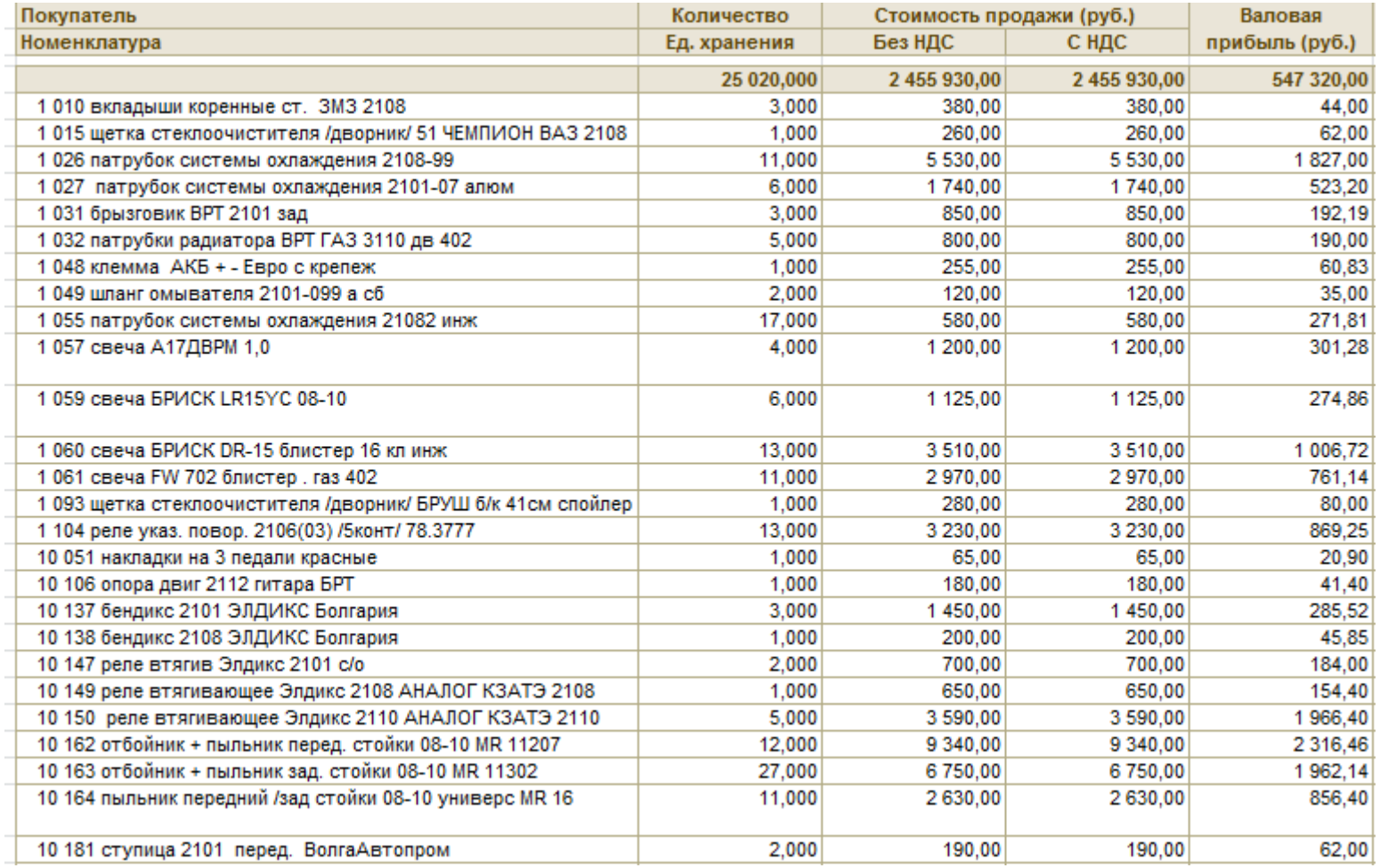

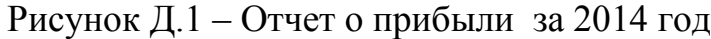

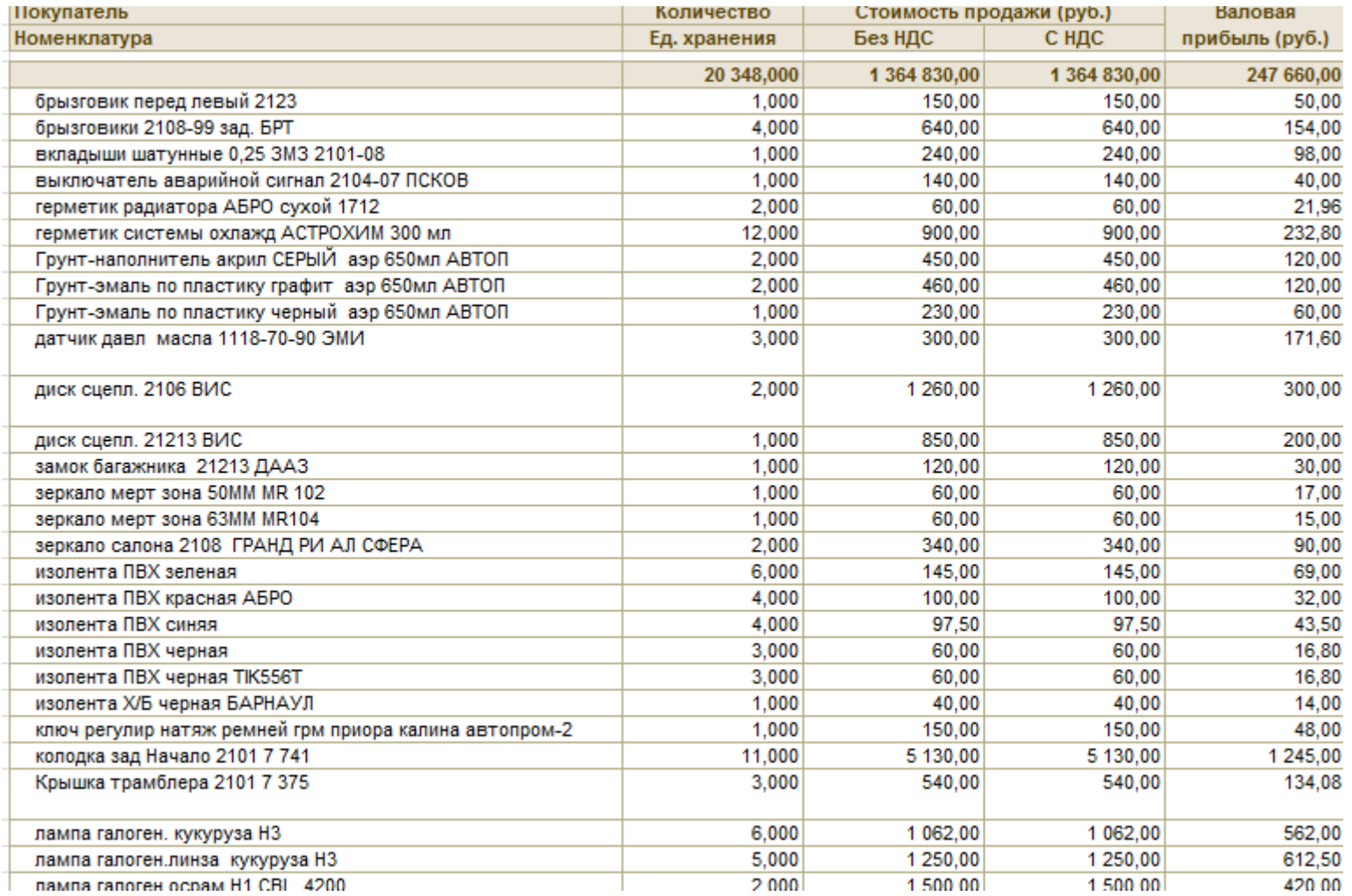

Рисунок Д.2 – Отчет о прибыли за 2015 год

| Покупатель                                               | Количество   | Стоимость продажи (руб.) |             | Валовая        |
|----------------------------------------------------------|--------------|--------------------------|-------------|----------------|
| Номенклатура                                             | Ед. хранения | Без НДС                  | С НДС       | прибыль (руб.) |
|                                                          | 19 975,750   | 1576 237,00              | 1576 237,00 | 358 476,00     |
| выключатель противотум. фар 2115,2123 Зубова Поляна      | 3.000        | 290.00                   | 290.00      | 104,00         |
| ключ комбинированный*16 ДЕЛО ТЕХНИКИ                     | 1,000        | 75,00                    | 75,00       | 17,00          |
| ключ комбинированный*17 ДЕЛО ТЕХНИКИ                     | 1,000        | 90,00                    | 90,00       | 25,00          |
| рычаг стеклоочистителя 2108-15 крюк /поводок/ DOBO       | 2,000        | 500,00                   | 500,00      | 116,00         |
| + вкладыши шатунные стд. ЗМЗ 11194-ПРИОРА                | 2,000        | 1 000,00                 | 1 000,00    | 100,00         |
| 10W40 CASTROL MAGNATEC A3/B4 1 л 18299 масло моторное    | 3,000        | 1 200,00                 | 1 200,00    | 220,95         |
| 10W40 CASTROL MAGNATEC A3/B4 4 л масло моторное 18271    | 23,000       | 31 019,00                | 31 019,00   | 6 825,18       |
| 10W40 CASTROL MAGNATEC В4 дизель 1 л 13623 масло         | 2,000        | 760.00                   | 760.00      | 190,14         |
| 10W40 CASTROL MAGNATEC В4 дизель 4 л 13079 масло         | 2,000        | 3 290,00                 | 3 290,00    | 498,92         |
| 10W40 LIQUI MOLY LEICHTLAU+HD 1916 п/с 4л масло моторное | 2,000        | 3 500,00                 | 3 500,00    | 714,90         |
| 4498                                                     |              |                          |             |                |
| 10W40 LIQUI MOLY LEICHTLAU+HD 1928 п/с 1л масло моторное | 1,000        | 630.00                   | 630.00      | 126,01         |
| 4496                                                     |              |                          |             |                |
| 10W40 ZIC SM/CF плюс п/с 4 л масло моторное 5743         | 17,000       | 22 259,50                | 22 259,50   | 4 862,81       |
| 10W40 ZIC X7 LS синт 1 литр 43552                        | 7.000        | 2 840,00                 | 2 840,00    | 612,00         |
| 10W40 ZIC X7 LS синт 4 литр 43452                        | 3,000        | 3 450,00                 | 3 450,00    | 751,81         |
| 10W40 ZIC A SM п/с 4 л масло моторное 36438              | 6,000        | 6 270,00                 | 6 270,00    | 1 271,24       |
| 11 551 рк (ремкомплект) подвески глушителя 2101 БРТ      | 7,000        | 700,00                   | 700.00      | 290,79         |
| 12 339 5W40 LIQUI MOLY OPTIMAL SYNTH 4 JI 3926 8257      | 1,000        | 2 130,00                 | 2 130,00    | 439,02         |
| 12 860 скребок для льда с мягк руч СА-551                | 3,000        | 268.20                   | 268.20      | 96,75          |
| 13 861 датчик давл масла калина приора                   | 10,000       | 1 000,00                 | 1 000,00    | 299,26         |
| 27 028 ручка двери 2109 наруж гол перед прав ГРАНД РИ АЛ | 5,000        | 830.00                   | 830.00      | 266,00         |
| 448 преобразователь ржавчины КОНСОЛ 0,5                  | 3,000        | 280,00                   | 280,00      | 61,72          |
| 471 щетка стеклоочистителя /дворник/ БРУШ б/к 45 см      | 3,000        | 760.00                   | 760.00      | 204,24         |
| 5W30 CASTROL EDGE 1 л масло моторное 35056               | 6,000        | 4 540.00                 | 4 540.00    | 940.94         |
| 5W30 CASTROL EDGE 4 л масло моторное 35057               | 7,000        | 19 390,00                | 19 390,00   | 4 080,75       |
| 5W30 CASTROL EDGE PROFESSIONAL OE 1 л масло моторное     | 1,000        | 671,50                   | 671,50      | 43,40          |
| 34380                                                    |              |                          |             |                |
| 5W30 GM Dexos2 1 л масло моторное ГЕРМАНИЯ 37030         | 7,000        | 2860,00                  | 2860,00     | 654,55         |
|                                                          |              |                          |             |                |

Рисунок Д.3 – Отчет о прибыли за 2016 год

#### **ПРИЛОЖЕНИЕ Е**

|                     |                          |                         |                     |                    | 24300 py6.                                                        |                     |                                 | $0 \times \text{K}$                   |
|---------------------|--------------------------|-------------------------|---------------------|--------------------|-------------------------------------------------------------------|---------------------|---------------------------------|---------------------------------------|
|                     |                          |                         |                     |                    | цифрами                                                           |                     |                                 |                                       |
|                     | Руководитель организации |                         |                     |                    | Коноваленко О. В.                                                 |                     |                                 |                                       |
|                     |                          | должность               | личная подпись      |                    |                                                                   | расшифровка подписи |                                 |                                       |
| Главный бухгалтер   |                          |                         | Брузитис Е. А.      |                    |                                                                   |                     |                                 |                                       |
|                     |                          | личная подпись          | расшифровка подписи |                    |                                                                   |                     |                                 |                                       |
|                     |                          | $\mathbf{H}$<br>ш<br>20 | г.                  |                    |                                                                   |                     |                                 |                                       |
|                     |                          | <b>ПЛАТЕЖНАЯ</b>        | Номер               |                    | Дата                                                              |                     |                                 | Расчетный период                      |
|                     |                          | <b>ВЕДОМОСТЬ</b>        | документа           |                    | составления<br>31.07.2014                                         |                     | c                               | $\mathsf{no}$<br>01.07.201431.07.2014 |
| Номер по<br>порядку | Табельный<br>номер       | Фамилия, инициалы       | Сумма, руб.         |                    | Подпись в получении<br>денег (запись о<br>депонировании<br>суммы) |                     | Примечание                      |                                       |
|                     | 2                        | з                       | 4                   |                    | 5                                                                 |                     | 6                               |                                       |
|                     | 0000000001               | Свищева И.С.            |                     | 12300              | Выплачено                                                         |                     | Νº 6Π000000287 οτ<br>31.07.2014 |                                       |
| 2                   | 0000000002               | Прудникова С. С.        |                     | 12000<br>Выплачено |                                                                   |                     | №БП000000287 от<br>31.07.2014   |                                       |
|                     |                          |                         |                     |                    |                                                                   |                     |                                 |                                       |
|                     |                          |                         |                     |                    |                                                                   |                     |                                 |                                       |
|                     |                          |                         |                     |                    |                                                                   |                     |                                 |                                       |

Рисунок Е.1 – Ведомость по заработной плате за 2014г.

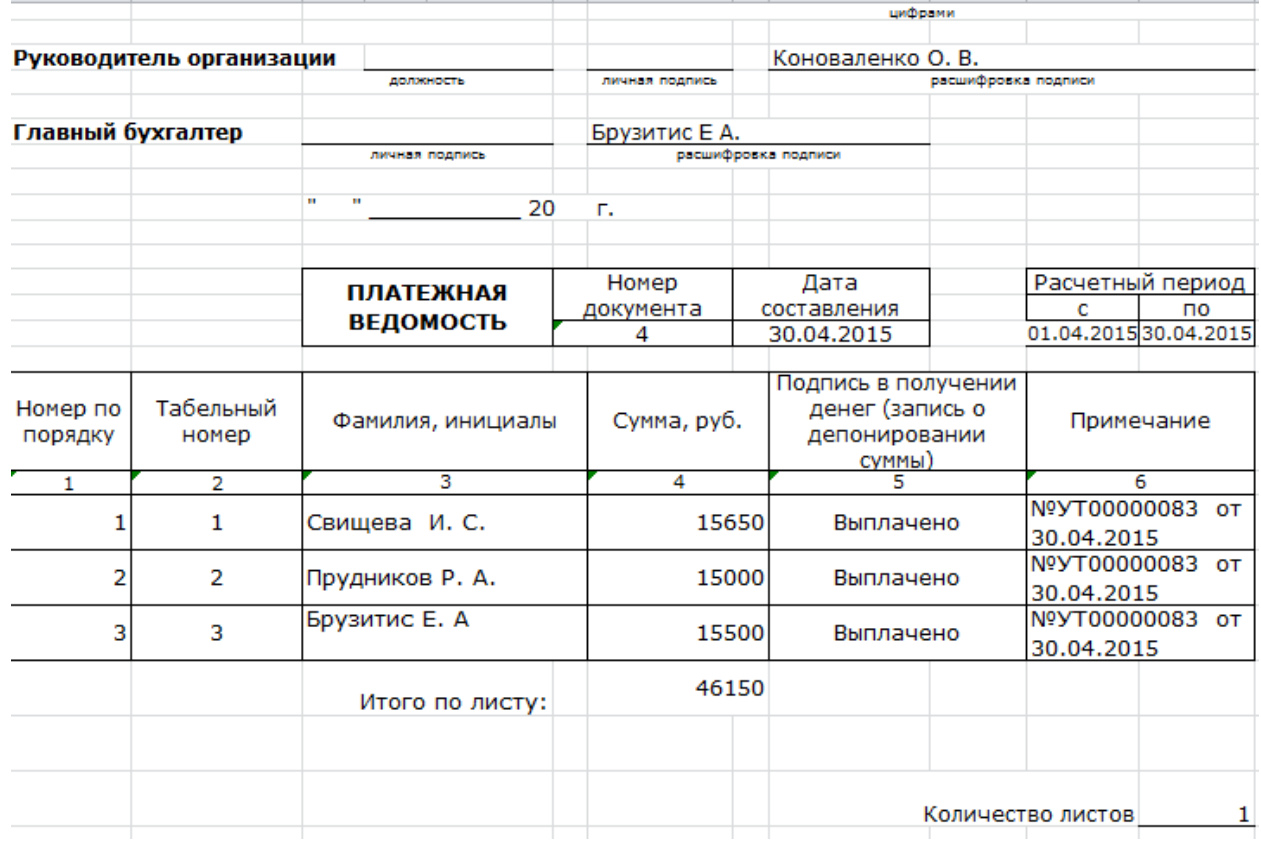

Рисунок Е.2 – Ведомость по заработной плате за 2015г.

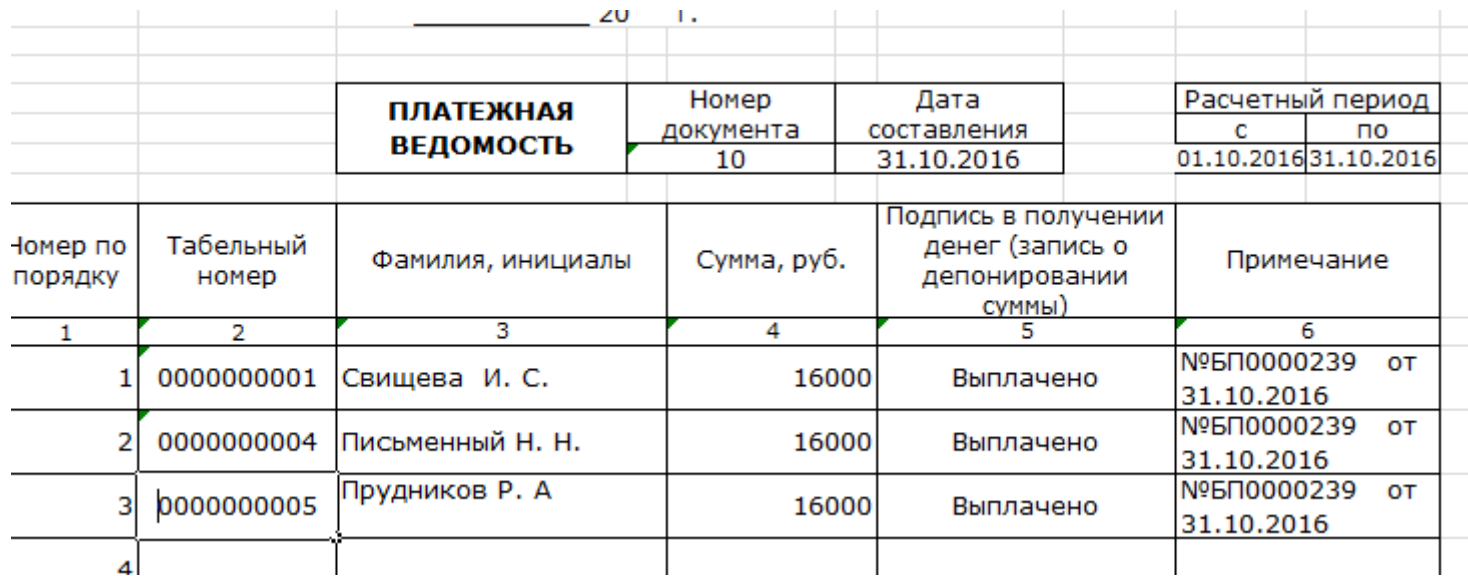

Рисунок Е.3 – Ведомость по заработной плате за 2016г.